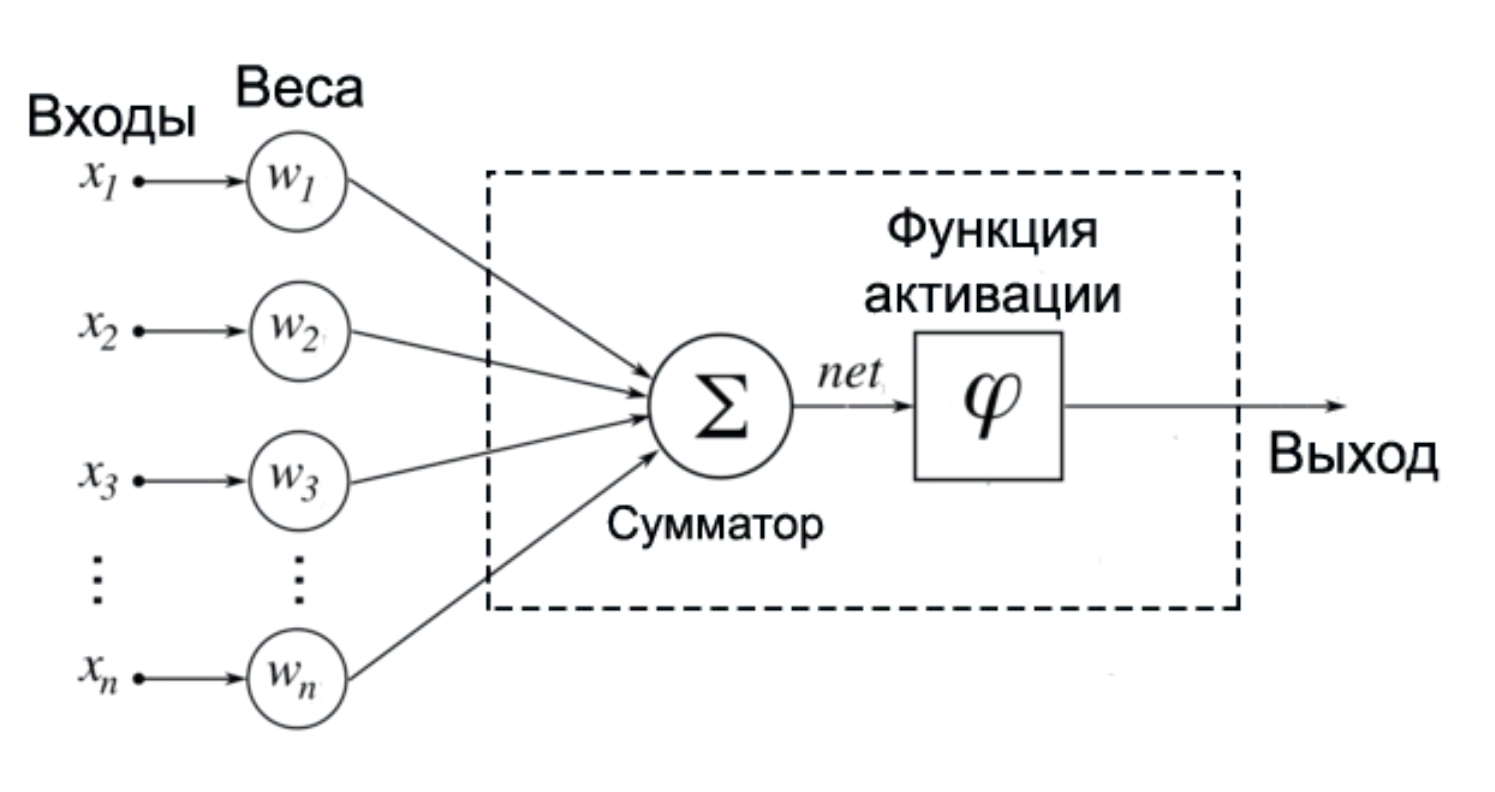

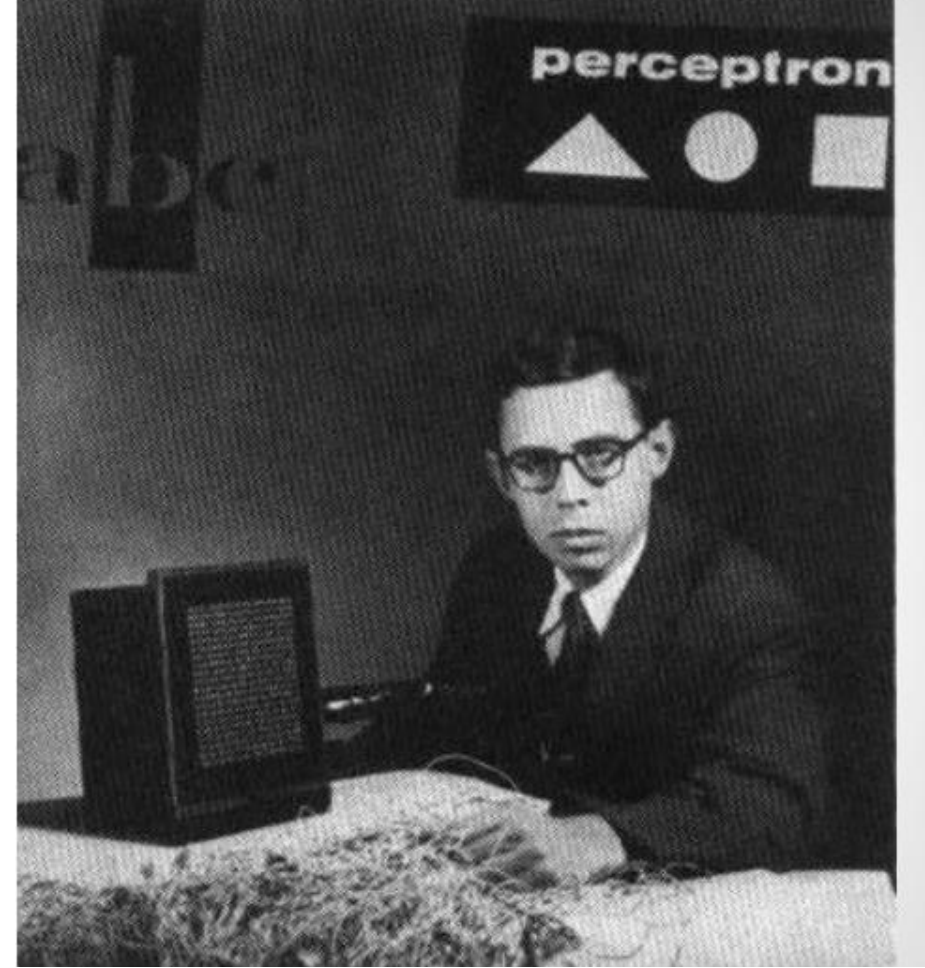

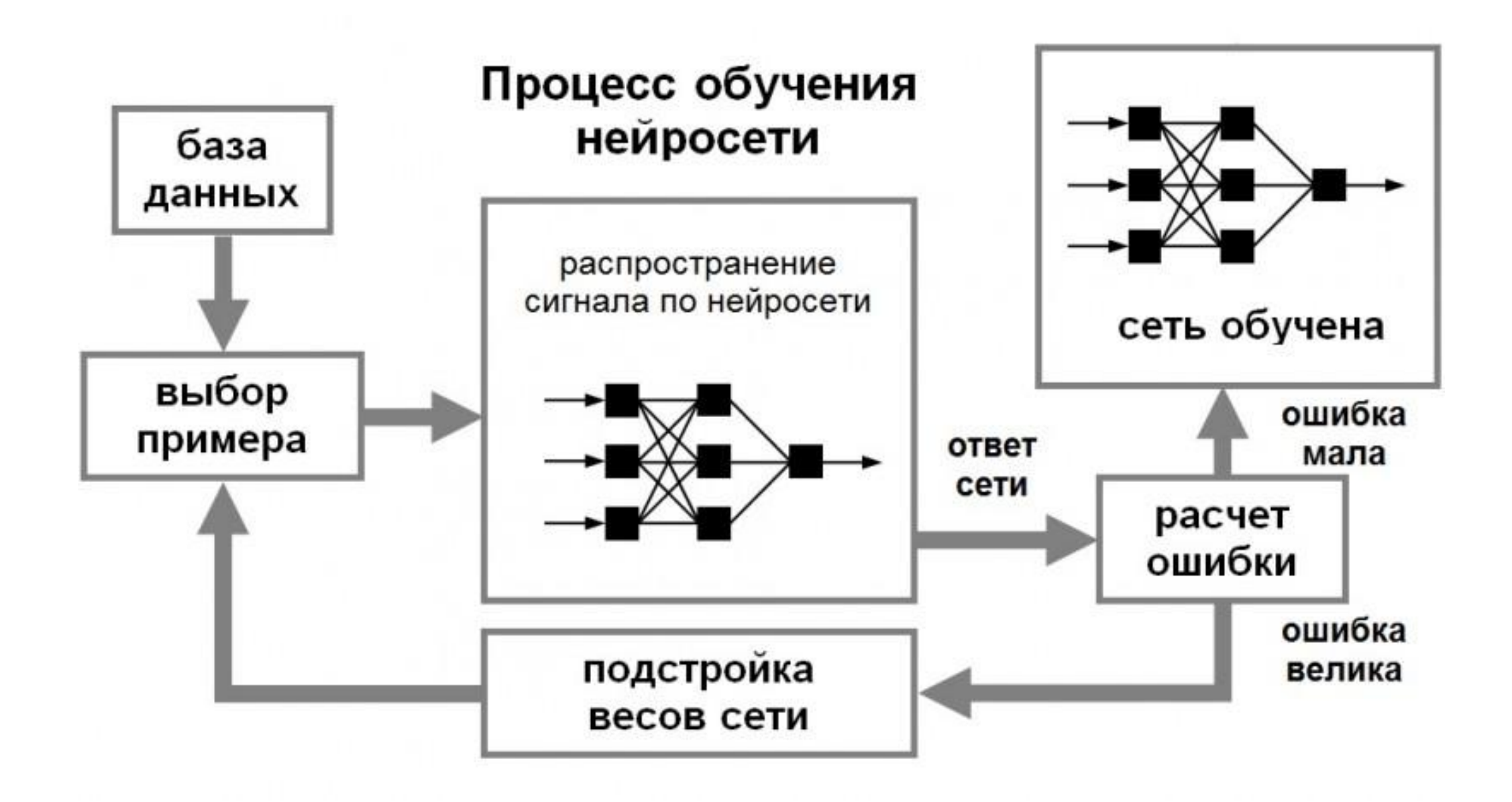

# Сверточные нейронные сетиWab ERROR **FUNCTIO** Maxpooling ReLU  $\frac{\partial F}{\partial t^k} = \frac{\partial F}{\partial t^k}$

#### Поиск характерных элементов

#### Как выполняется распознавание символов

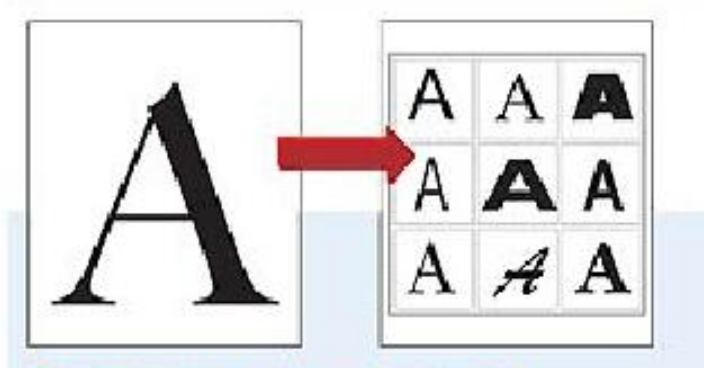

#### Растровая классификация

Данный метод распознавания сводится к сравнению найденных символов с буквами, используемыми в различных шрифтах. Букву «А», например, программа считает перевернутой буквой «У» с горизонтальной линией посередние.

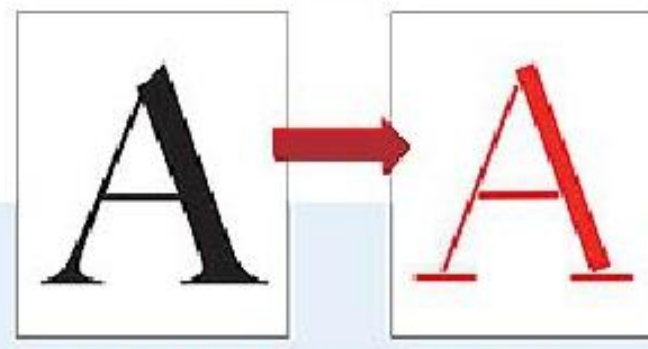

#### Структурная классификация

В этом случае программа распознавания текста разбивает символы на линии и дуги - букву «А», к примеру, на пять линий. Выполняя анализ направления и расположения отдельных элементов, программа распознает ту или иную букву.

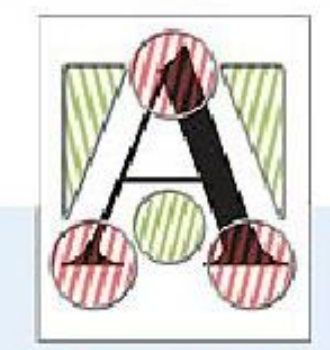

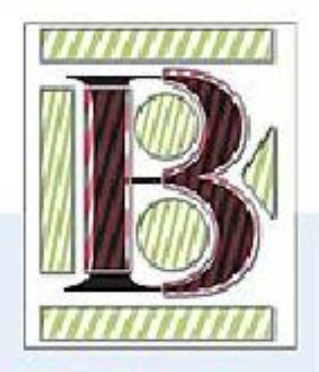

#### Признаковая классификация Программа пытается обнаружить типичные признаки символов, например треугольный верх буквы «А» или боковой изгиб буквы «В» (выделено красным). Кроме того, она определяет, какая область вокруг буквы остается свободной (выделено зеленым).

#### Наложение шаблона

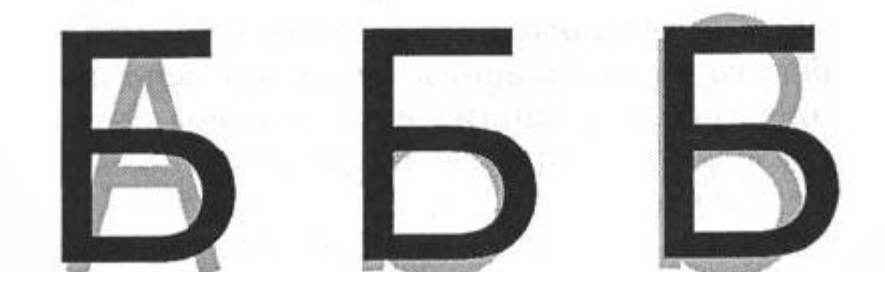

## Ян Лекун

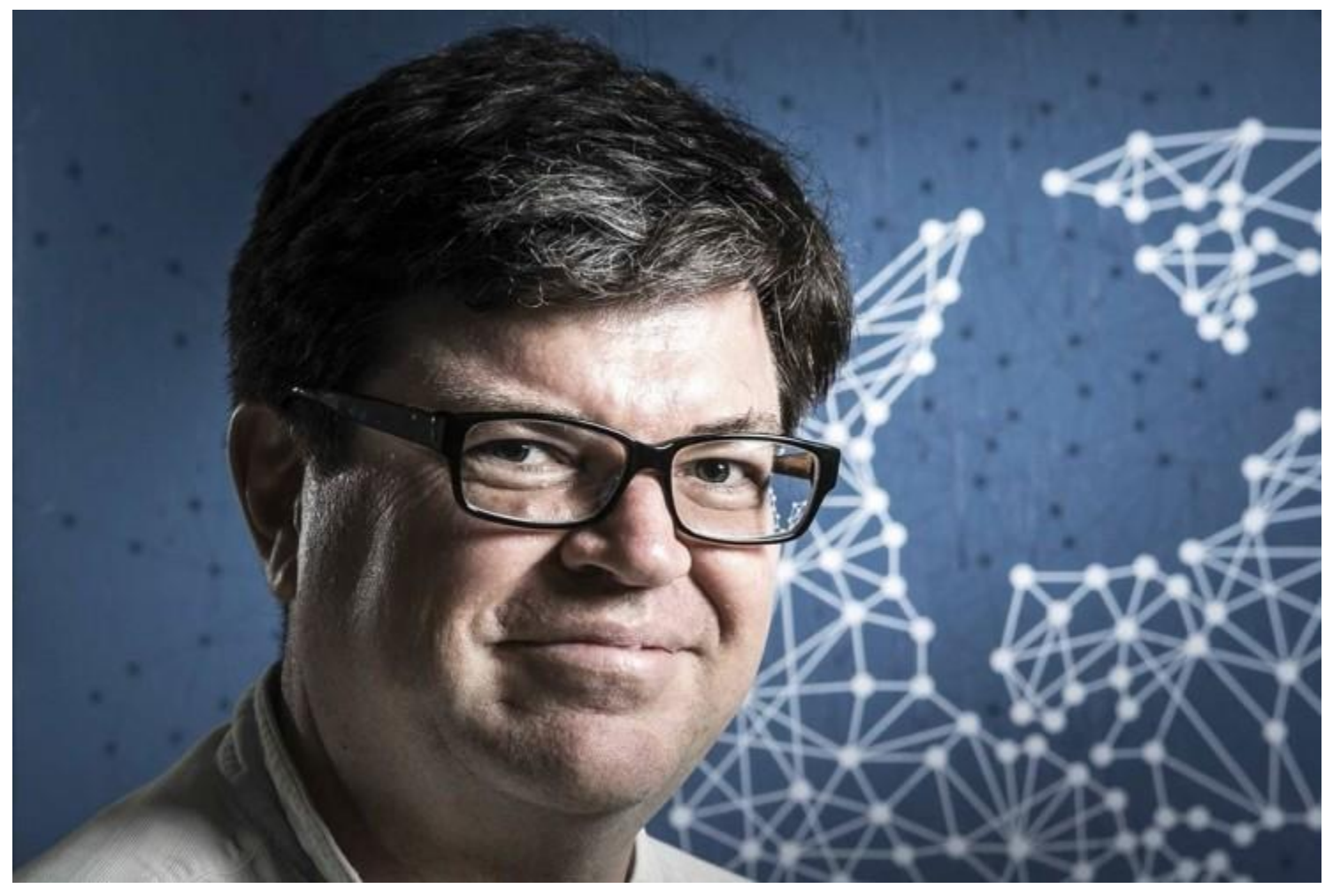

#### **Свёрточная нейронная сеть** (англ. *convolutional neural network*, *CNN*) специальная архитектура искусственных нейронных сетей, предложенная Яном Лекуном в 1988 году

## История развития CNN

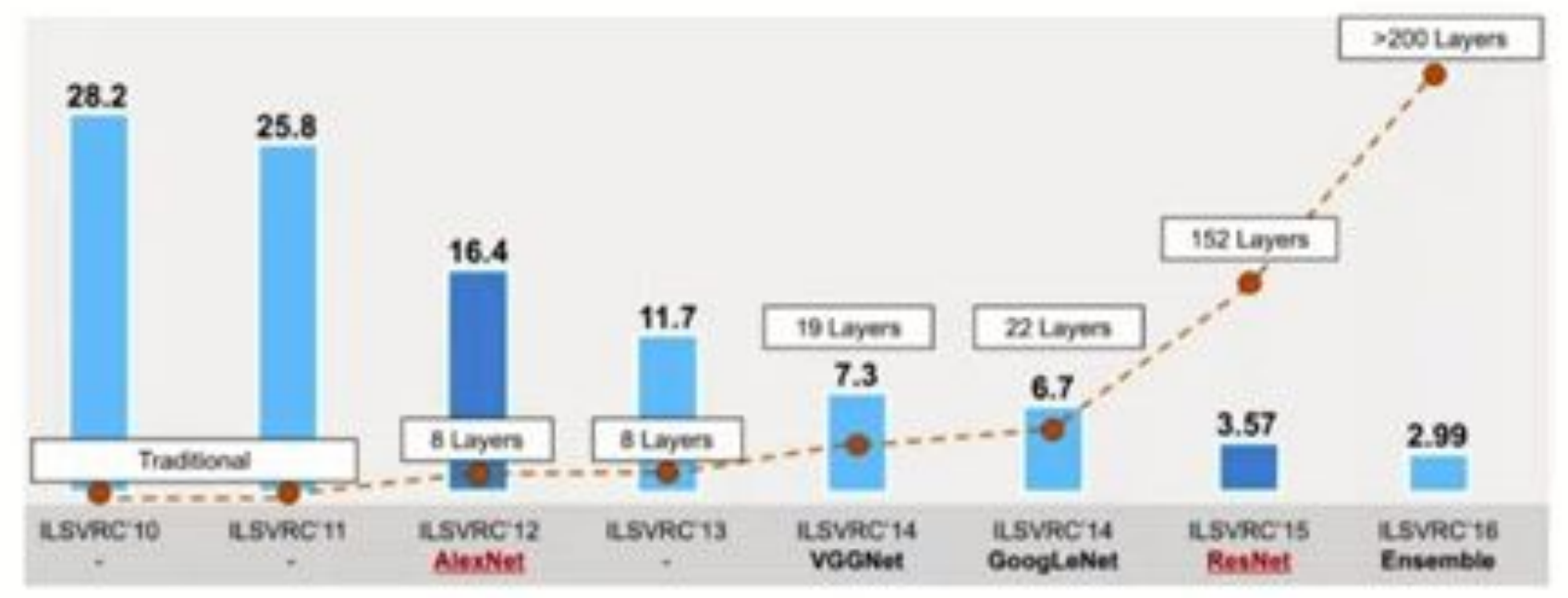

- 1998 год Ян ЛеКун создал первую CNN ۰
- 2012 год свёрточная нейронная сеть AlexNet победила в конкурсе ۰ ImageNet
- 2015 год свёрточная нейронная сеть ResNet обогнала обученного ۰ человека

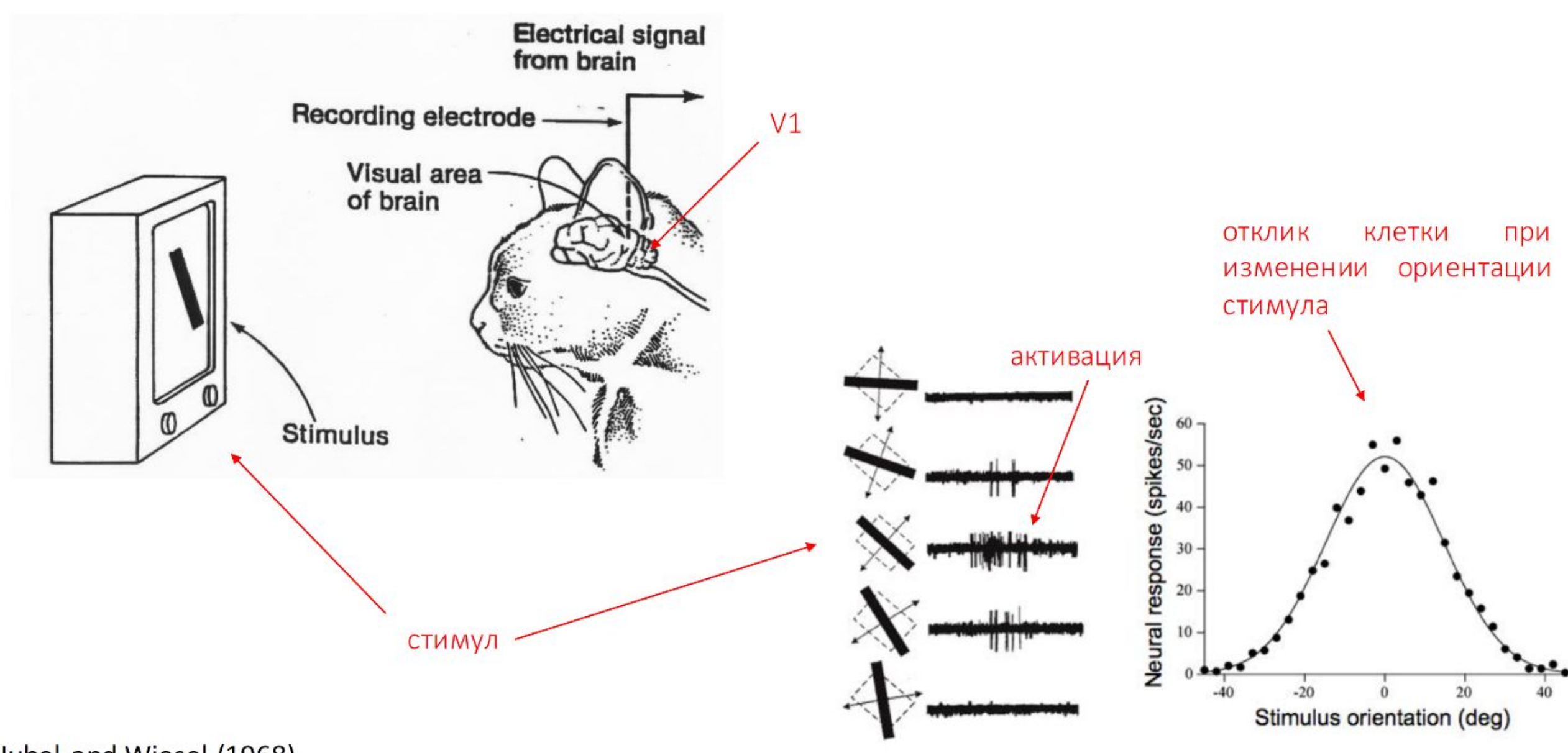

Hubel and Wiesel (1968)

- •История вопроса методы до ИНС
- •Пример про цифры
- •Эксперимент с кошкой
- •Идея свертки
- •В каком виде подают значения (тензоры и поделить на разные каналы монохромно)
- •Приемы свертки
	- Страйт, паддинг, пулинг
- •Примеры свертки
- •Пример классификации
- •Предобученные нейронные сети
- •Выделение абстрактных признаков и перенос знаний

#### ИЕРАРХИЯ ПРИЗНАКОВ

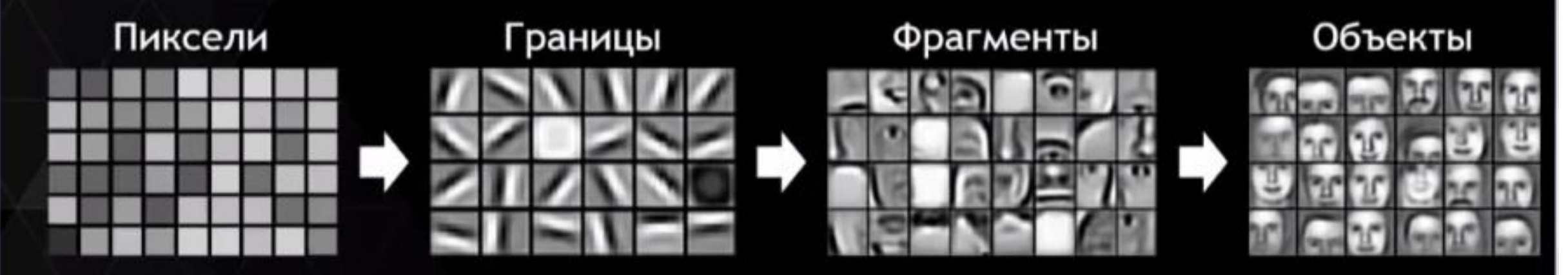

## ГЛУБОКИЕ НЕЙРОННЫЕ СЕТИ

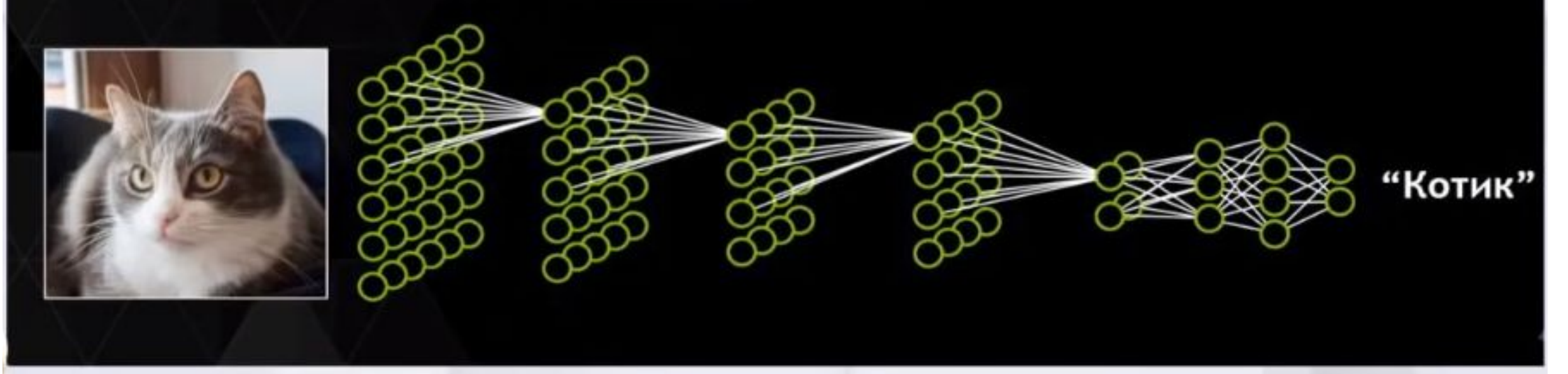

## Типы слоев

- ✔Сверточный слой
- ✔Слой активации
- ✔Слой пуллинга
- ✔Полносвязный слой

### Простая задача классификации

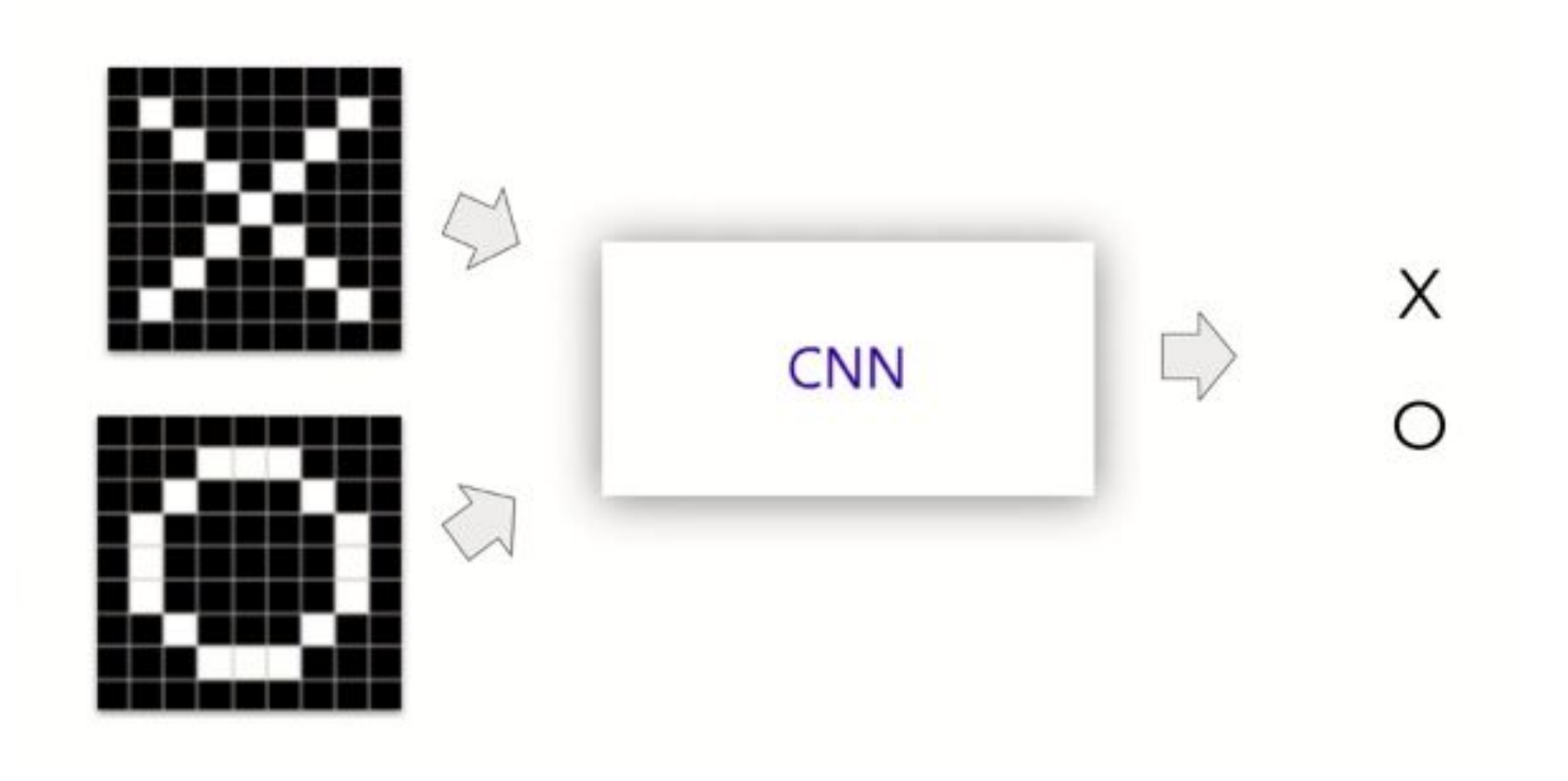

## Операция свертки

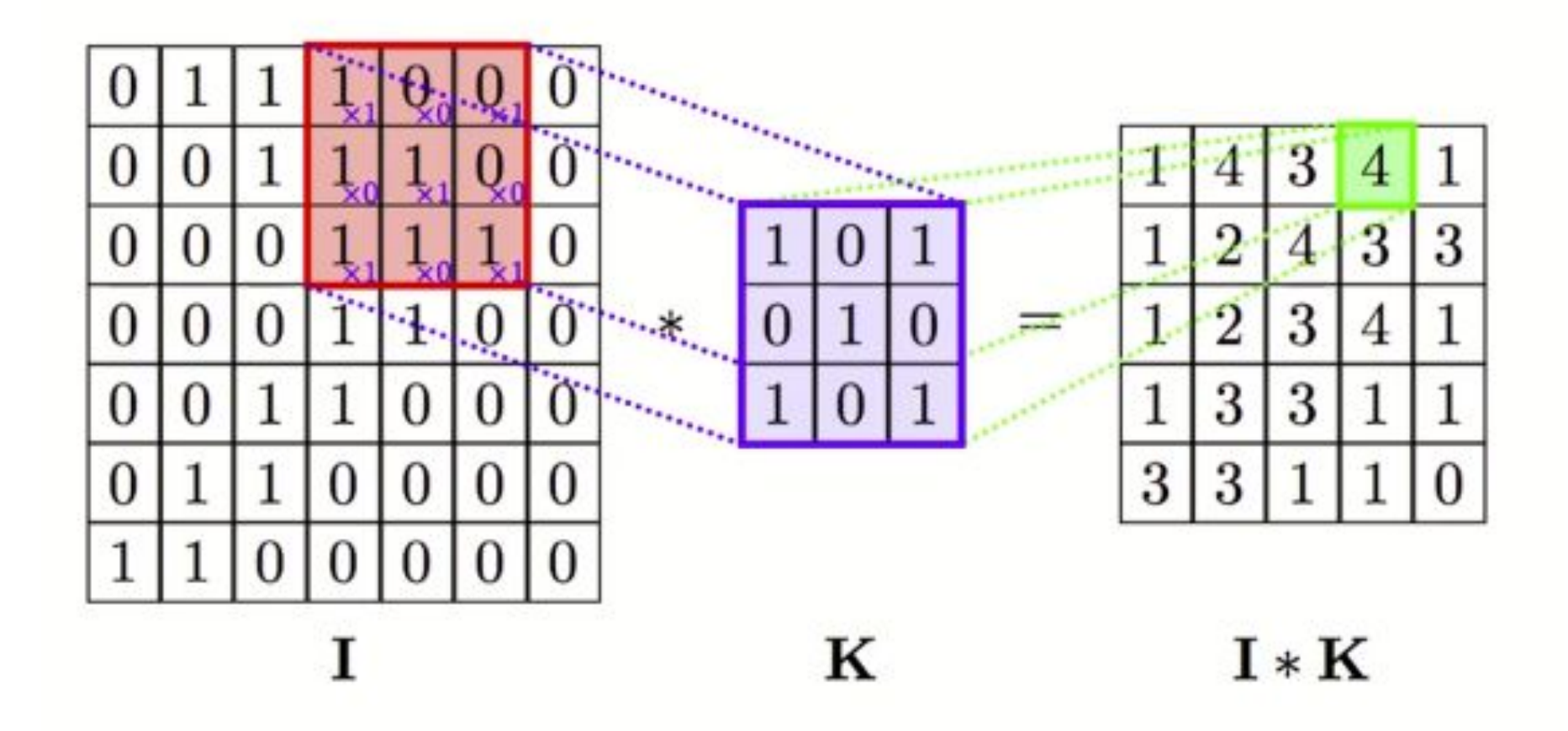

Фильтр — матрица 3х3

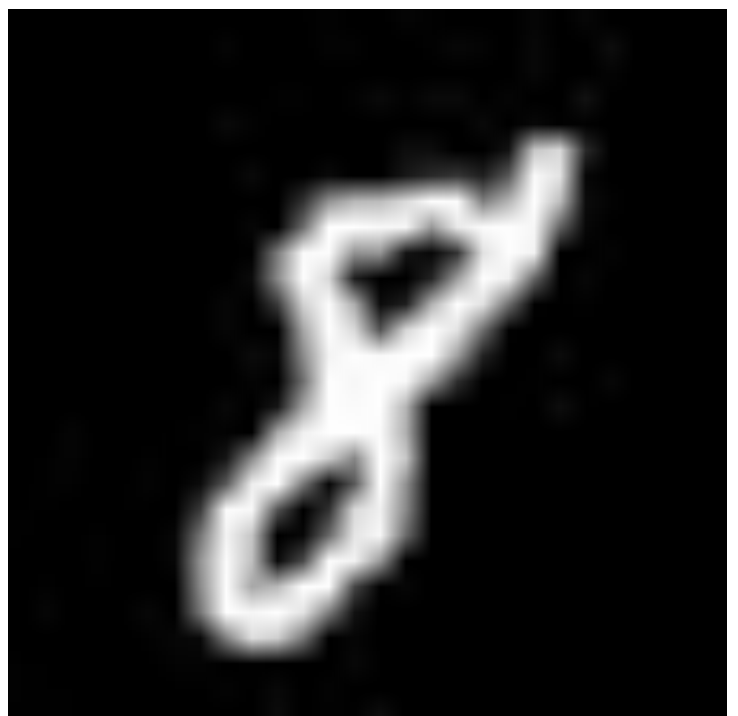

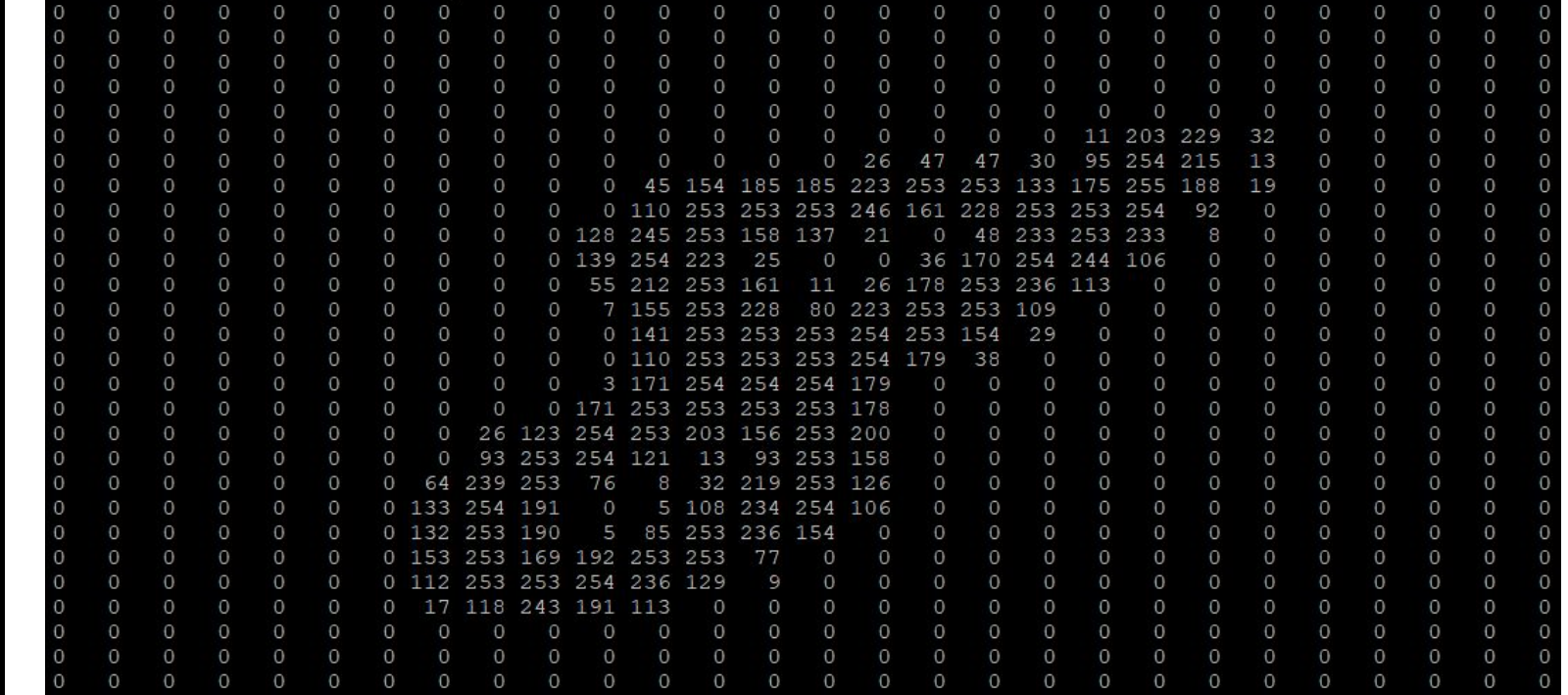

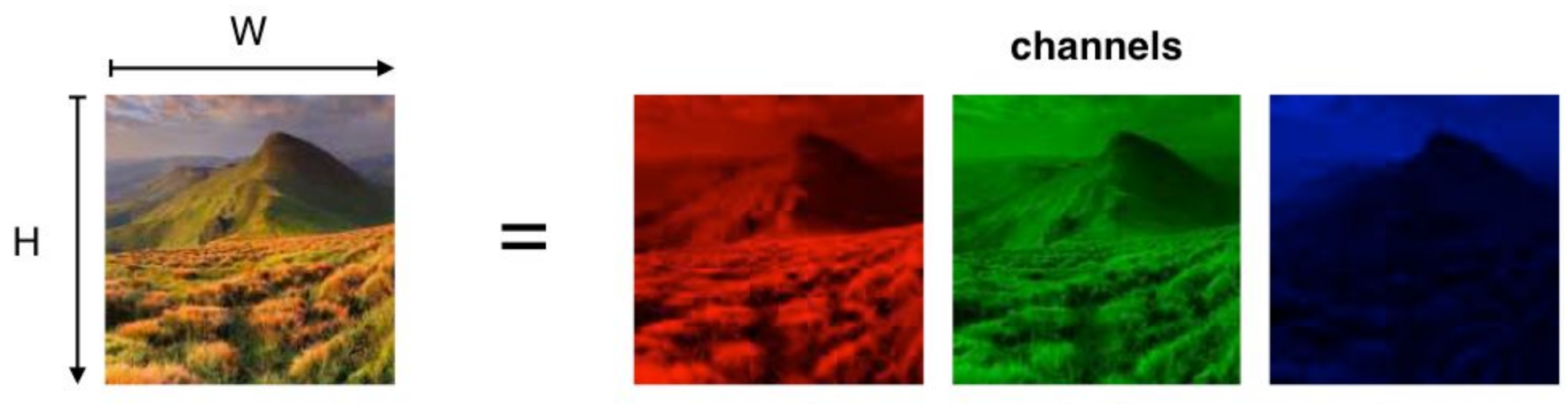

 $c = 2$  $c = 1$ 

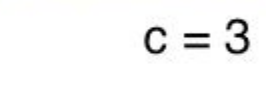

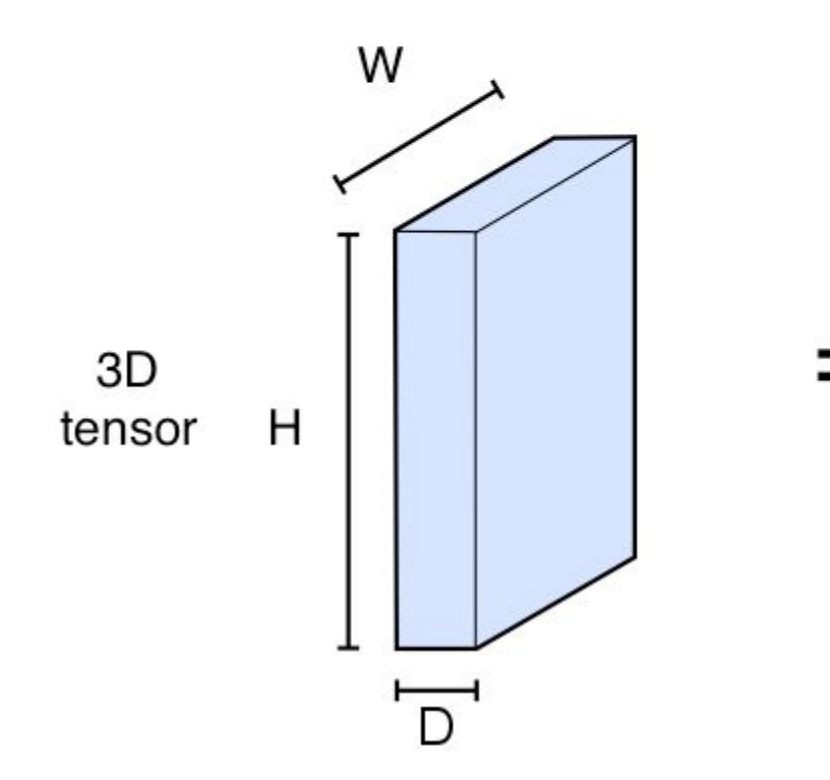

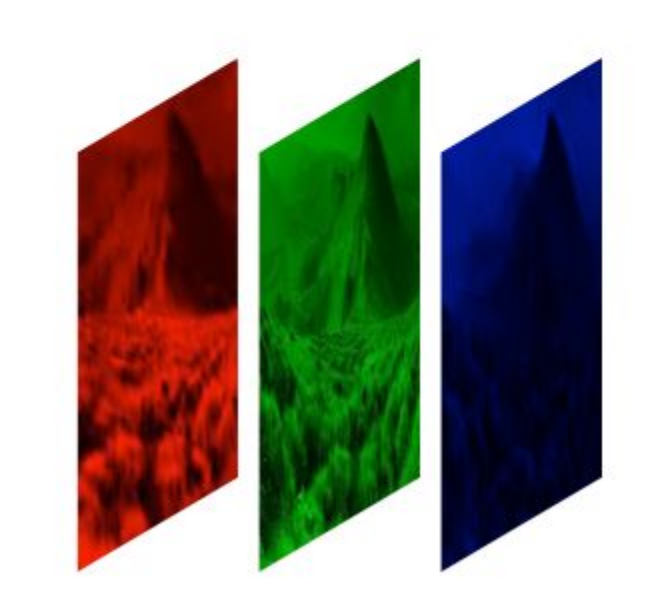

## Карты признаков

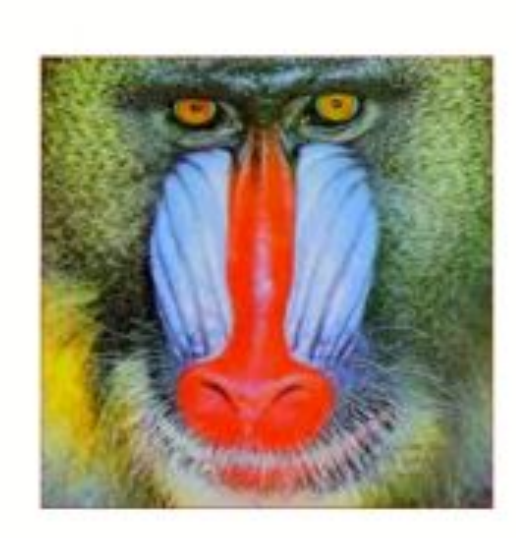

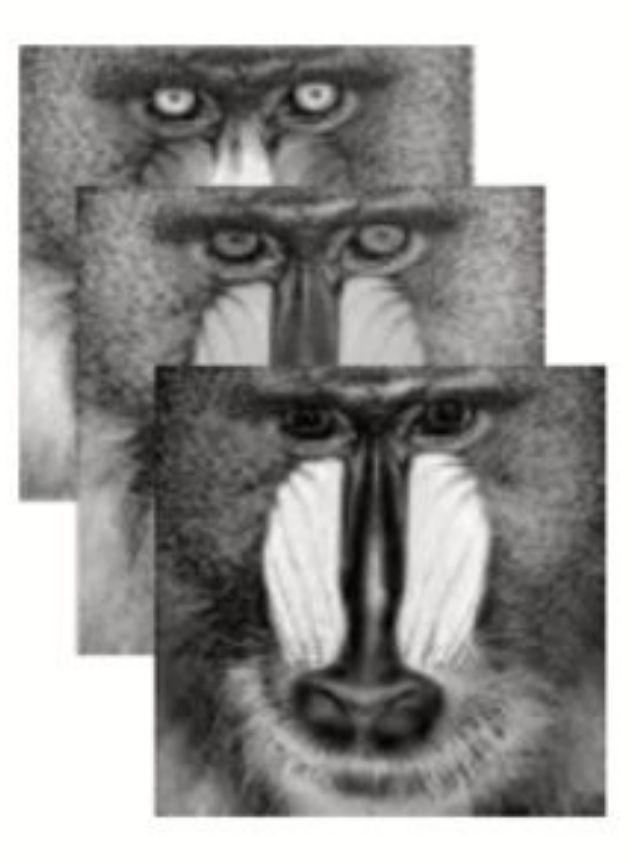

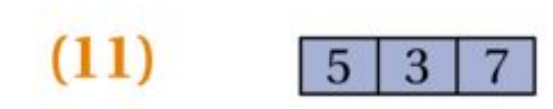

 $\ensuremath{\mathsf{SCALAR}}$ 

**Row Vector**  $(shape 1x3)$ 

 $\sqrt{5}$  $1.5\,$  $\overline{2}$ 

**Column Vector** 

(shape 3x1)

19 8  $\bf{4}$  $5\phantom{.0}$ 16  $\mathbf{3}$ 

**MATRIX** 

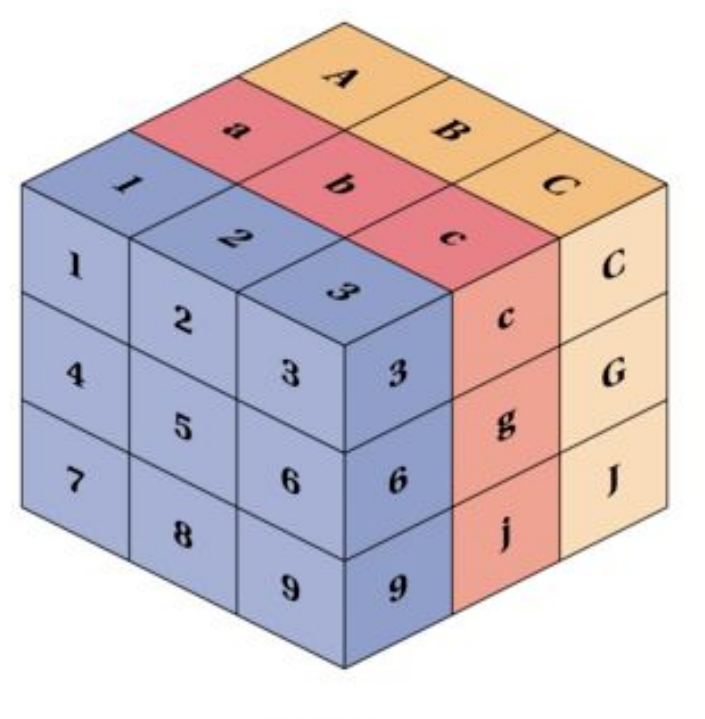

**TENSOR** 

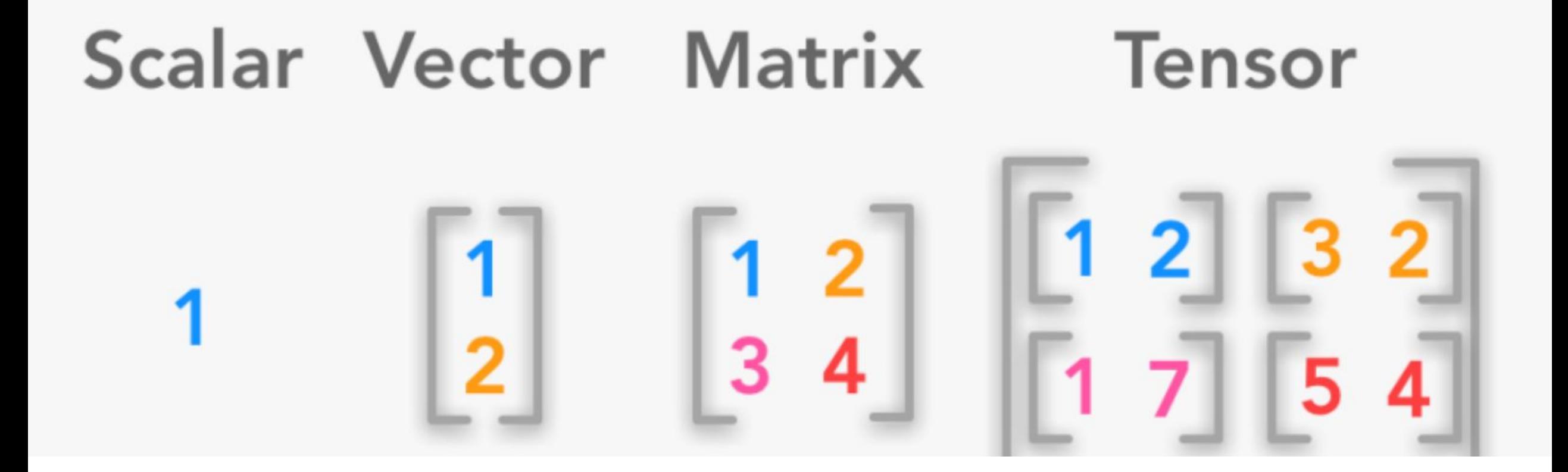

### Параметры сверточного слоя

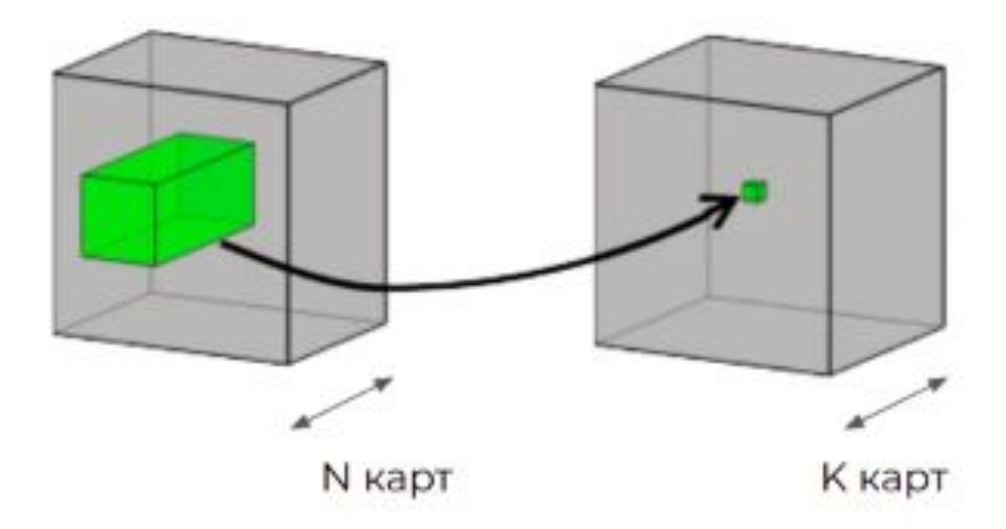

- Фильтр матрица  $3x3xN$
- Всего К фильтров
- Параметры свёрточного слоя нейронной сети тензор размерности  $3x3xNxK$

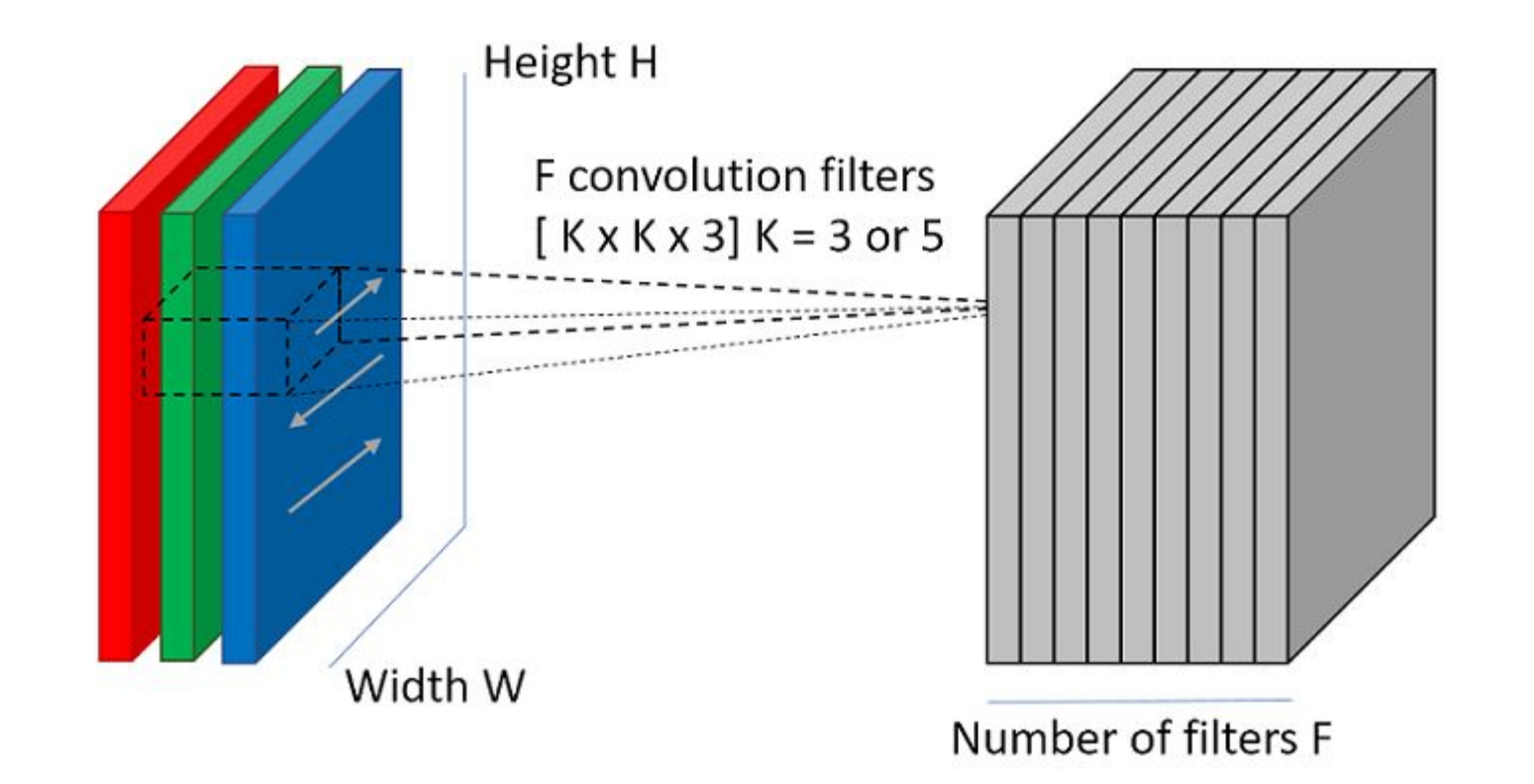

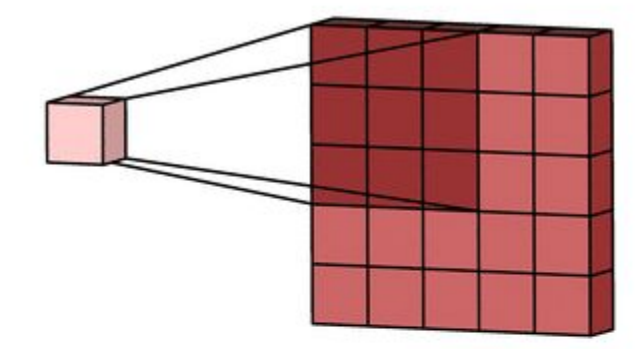

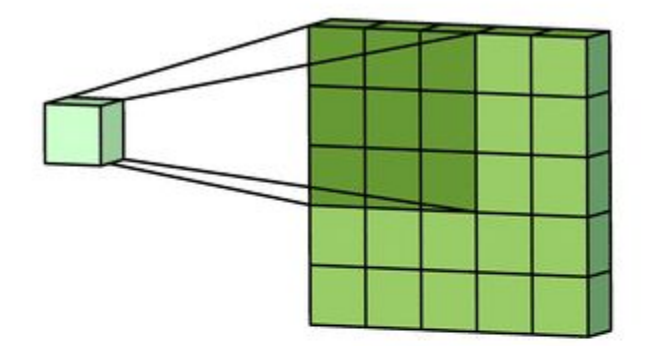

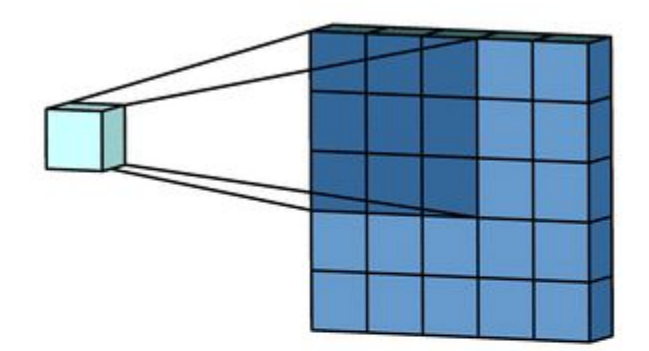

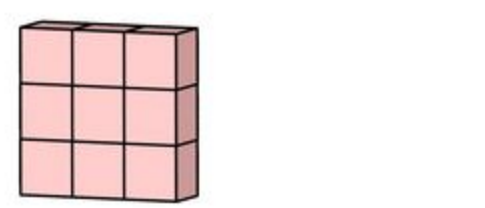

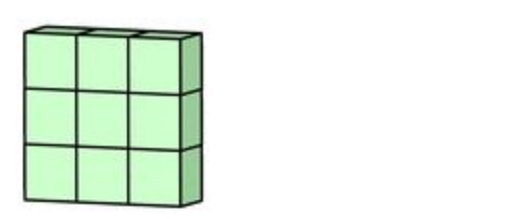

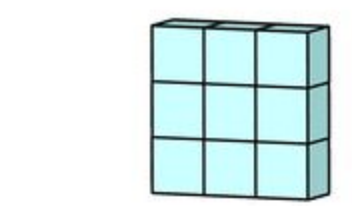

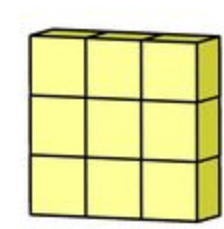

## Работа сверточной нейронной сети

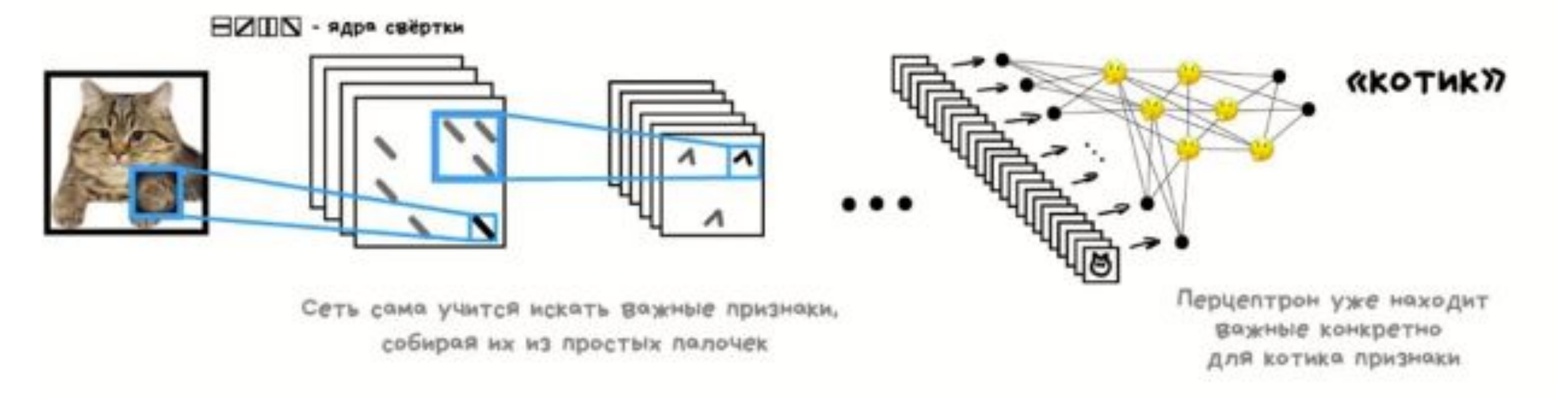

#### Свёрточная Нейросеть (CNN)

Каждый фильтр свёртки формирует собственную карту

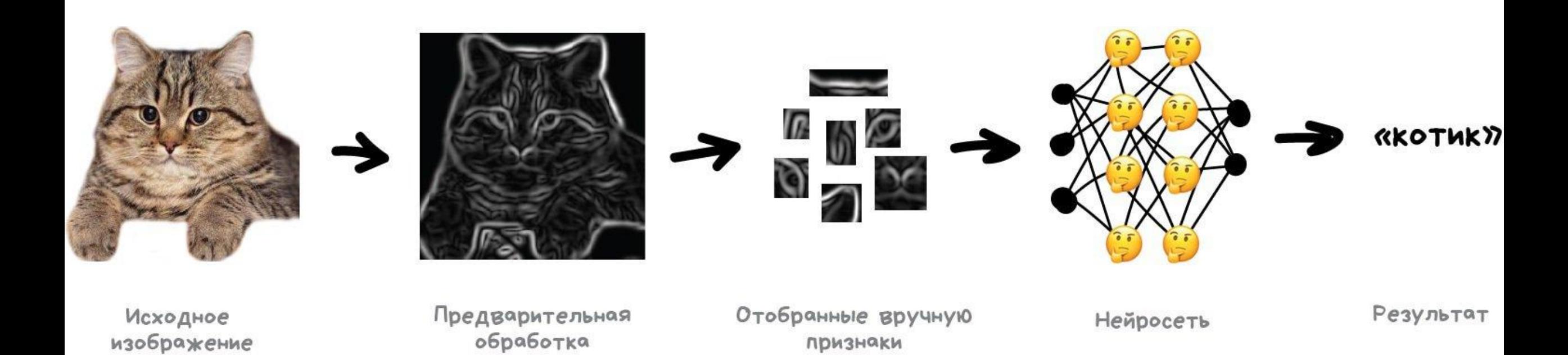

### HOW A DEEP NEURAL NETWORK SEES

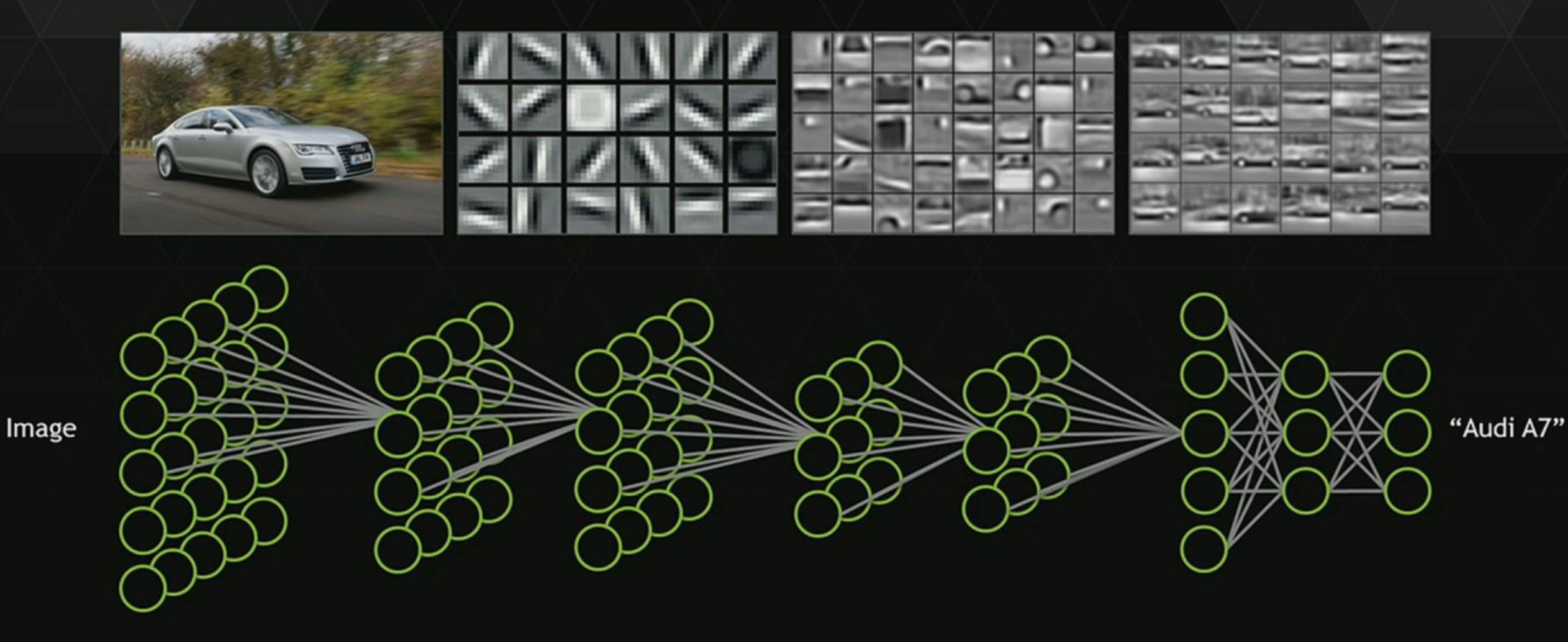

Image source: "Unsupervised Learning of Hierarchical Representations with Convolutional Deep Belief Networks" ICML 2009 & Comm. ACM 2011.<br>.Honglak Lee, Roger Grosse, Rajesh Ranganath, and Andrew Ng.

### Strided

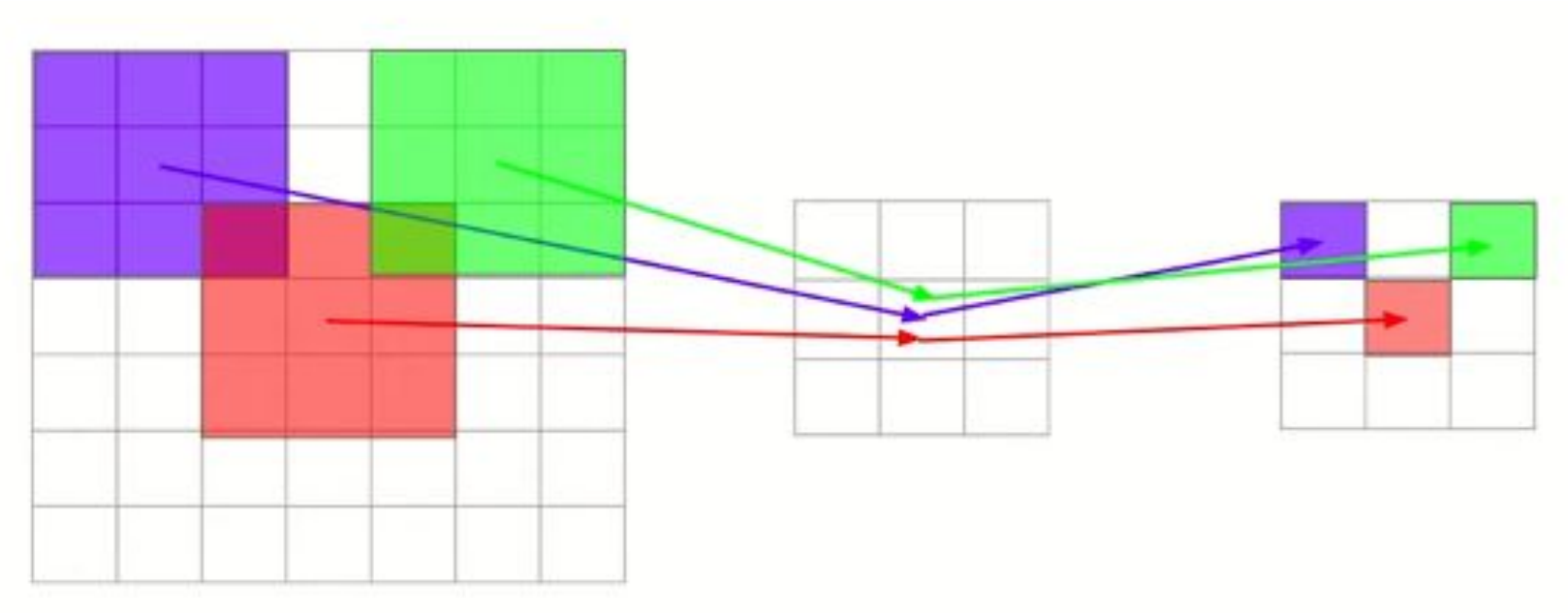

- Прогоняем фильтр не по всей карте, а через фиксированный шаг
- Резко уменьшаем размер изображения
- Повышаем receptive field  $\bullet$

## Receptive field

Дано: многослойная свёрточная нейронная сеть с фильтрами свёртки 3х3

Найти: сколько пикселей видит нейрон каждого слоя

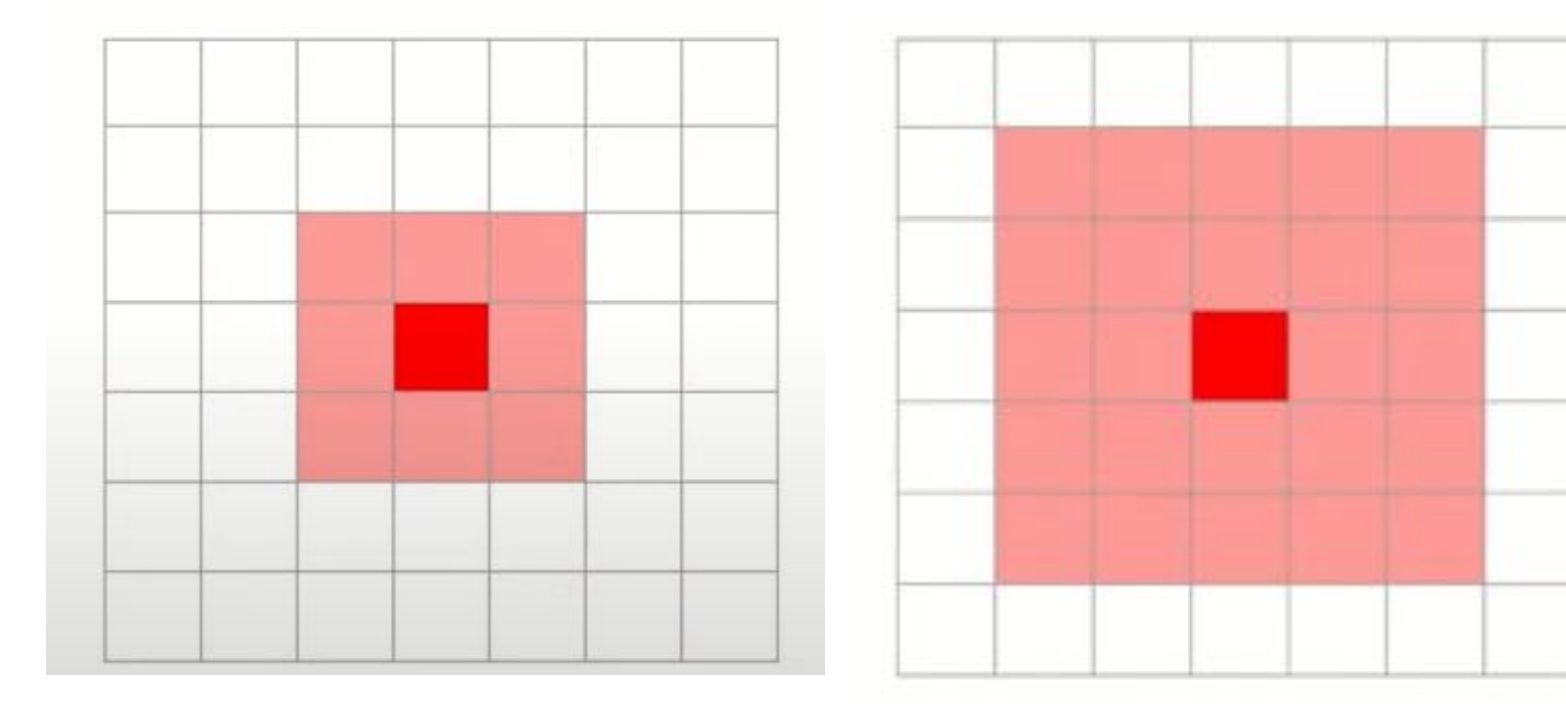

## Padding

"Набивка" — искусственно увеличиваем размер изображения перед свёрткой.

- Same сохраняет размер изображения
- $\bullet$  Valid не использует паддинг

Можно выполнять паддинг нулями или как-то иначе

## Padding

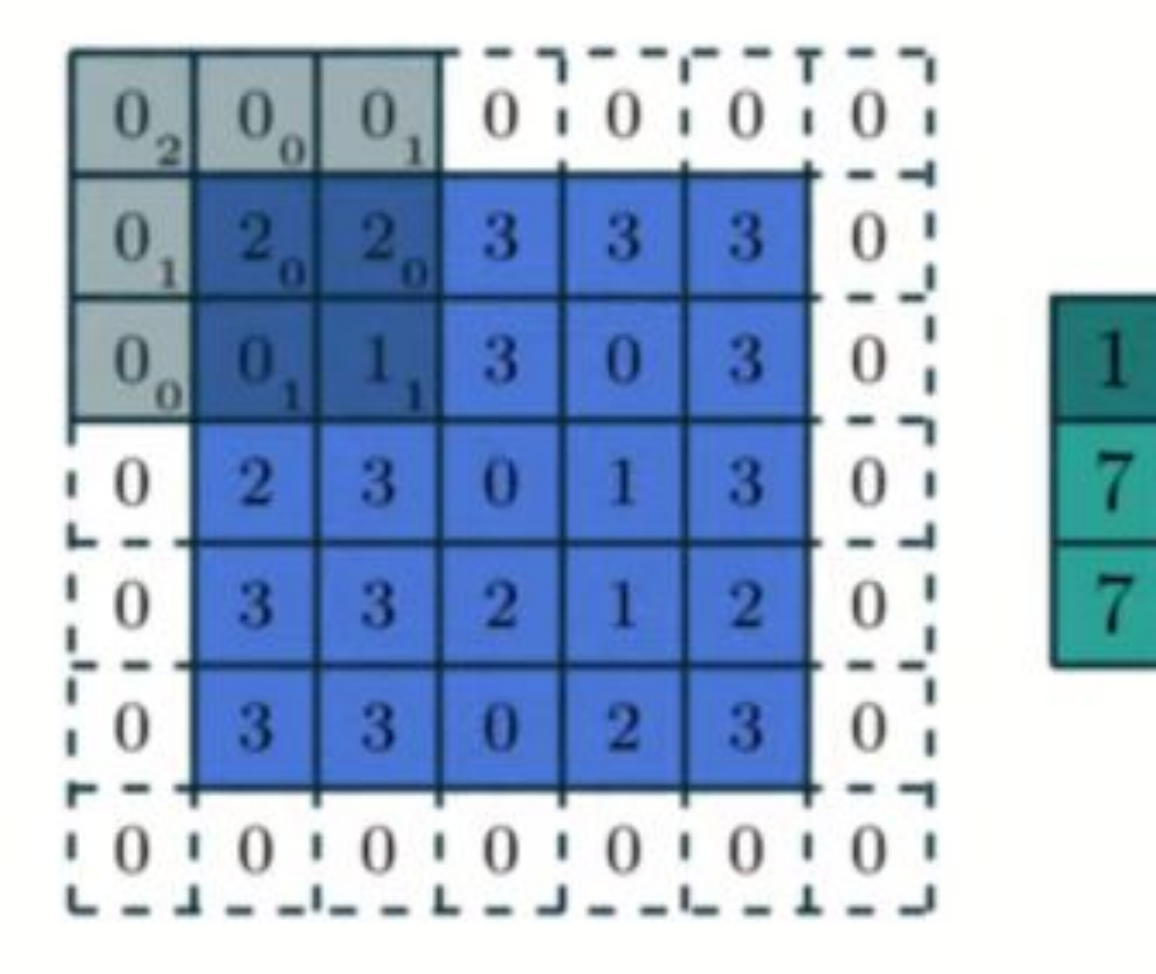

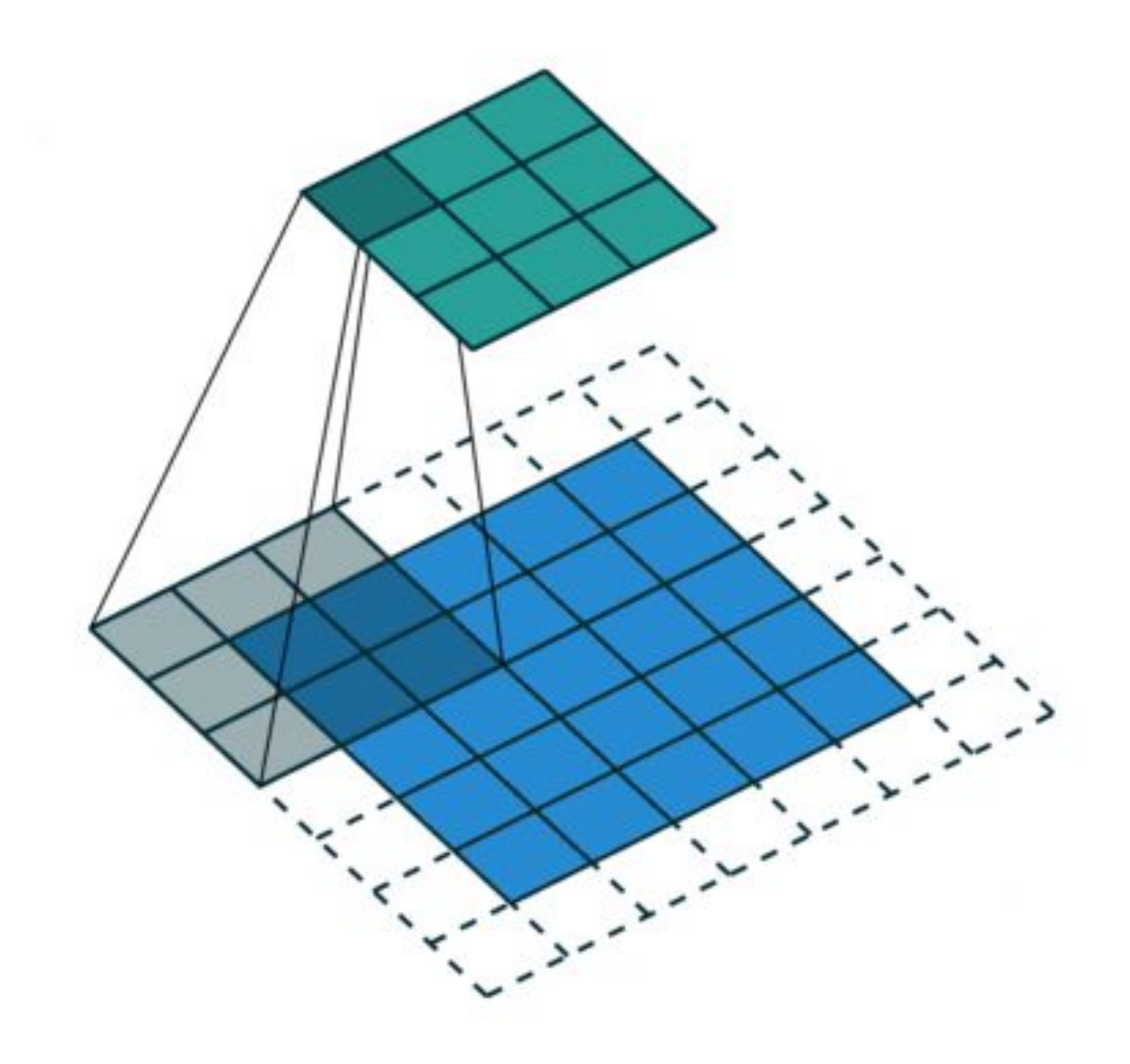

## Параметры свёрточного слоя

**Число признаков (filters count, fc)** – это количество фильтров, которые есть в слое.

**Размер фильтров (filter size, fs)** – это высота и ширина тензора фильтров. Обычно является нечётным числом, наиболее часто используются фильтры размером 3 или 5.

**Шаг свёртки (stride, S)** – это количество пикселей, на которое перемещается матрица фильтра по входному изображению. Когда шаг равен 1, фильтры перемещаются по одному пикселю за раз. Когда шаг равен 2, тогда фильтры перескакивают на 2 пикселя за раз. Чем больше шаг, тем меньшего размера карты признаков получаются на выходе.

**Дополнения нулями (padding, P)** – количество пикселей, которые добавляются с каждого края изображения. Это позволяет йзбежать уменьшения изображения на размер фильтра, поскольку фильтр может накладываться лишь в тех местах, в которых под каждым значением фильтра будет значение входного изображения.

Таким образом, входными параметрами свёрточного слоя являются:

- тензор размером  $W_1xH_1xD_1$ ;
- 4 гиперпараметра: fc, fs, S, P;
- А выходным параметром слоя является тензор размером  $W_2xH_2xD_2$ , где  $W_2 = (W_1 fs + 2P)/S + 1 + 1 + P$ 1, H<sub>2</sub> = (H<sub>1</sub> – fs + 2P) / S + 1, D<sub>2</sub> = fc.

## Слой активации

Sigmoid  $\sigma(x) = \frac{1}{1+e^{-x}}$  $-10$  $10$ tanh  $\tanh(x)$  $-10$  $10$ 

**ReLU**  $max(0, x)$  $-\overline{10}$ **Leaky ReLU**  $\max(0.1x, x)$ 

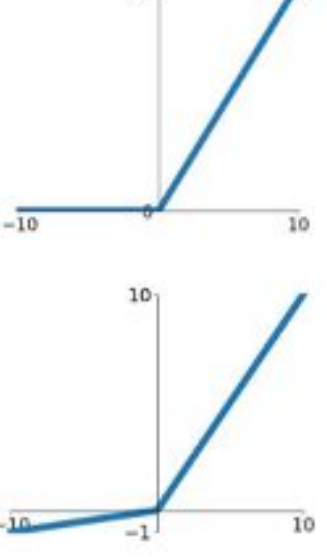

 $10<sub>1</sub>$ 

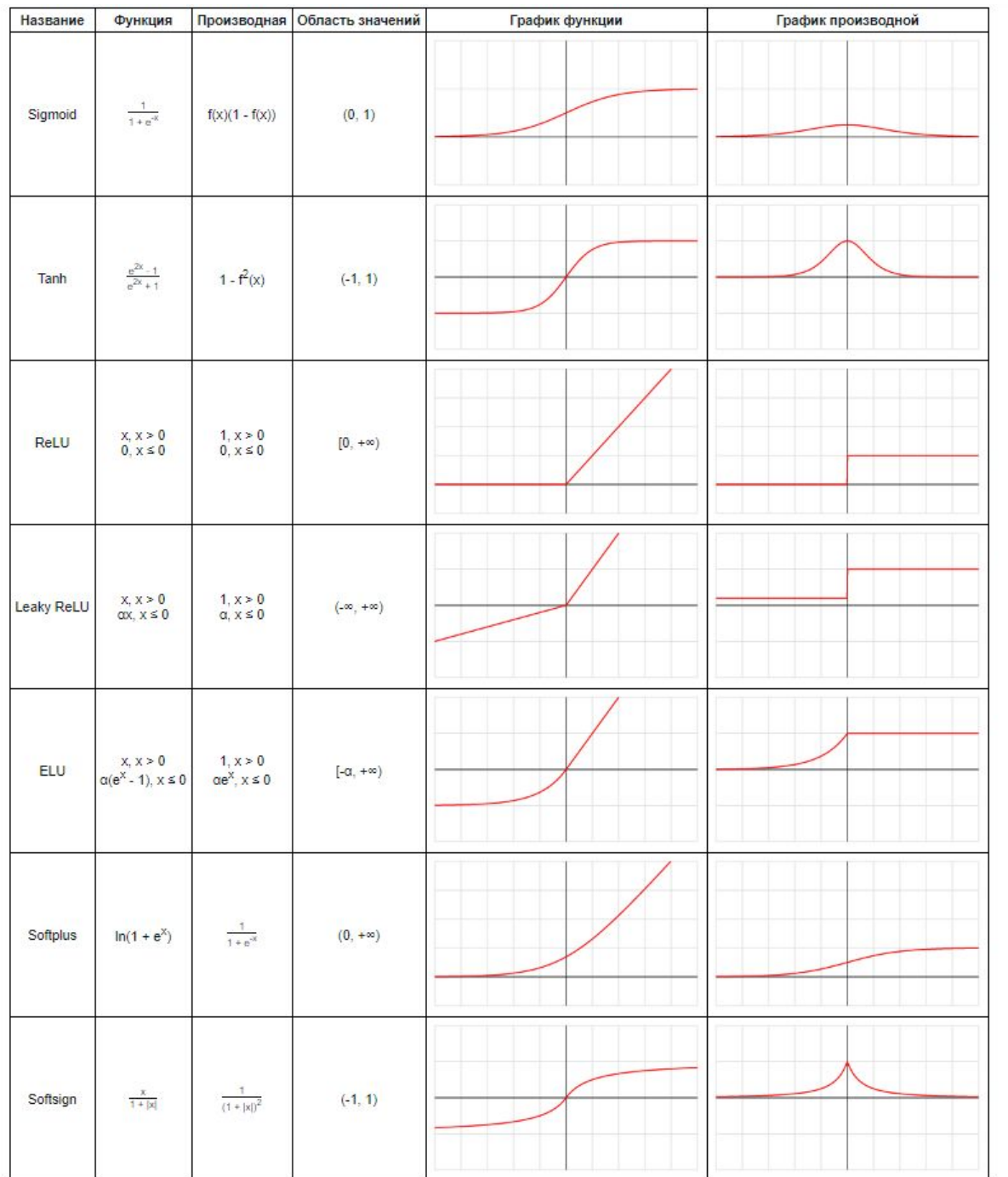

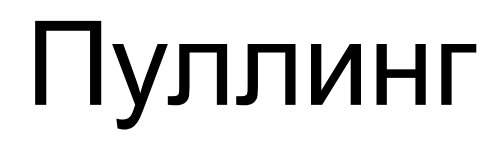

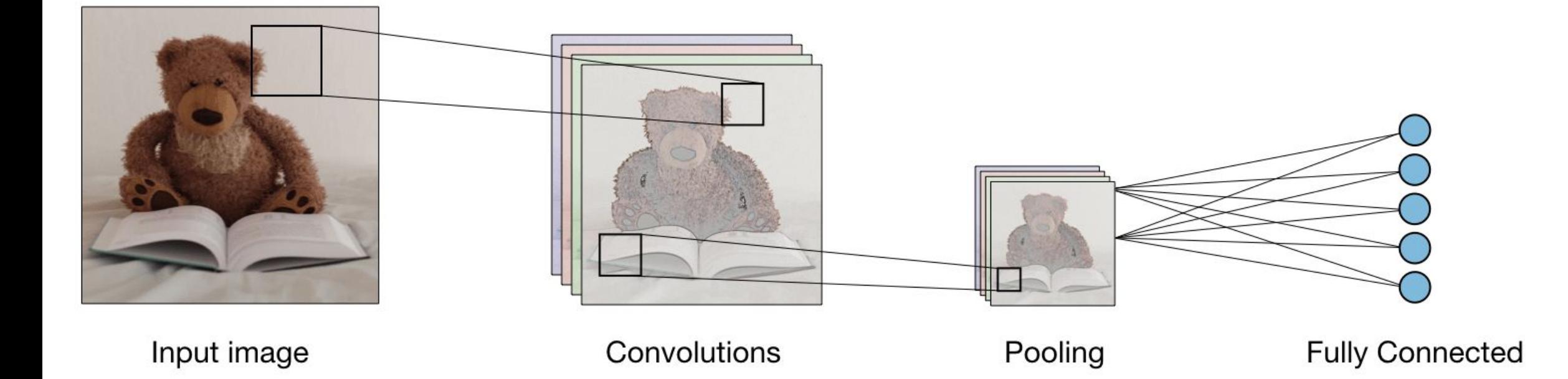

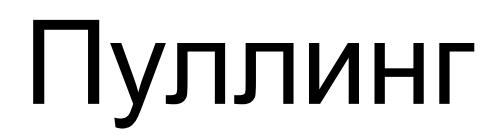

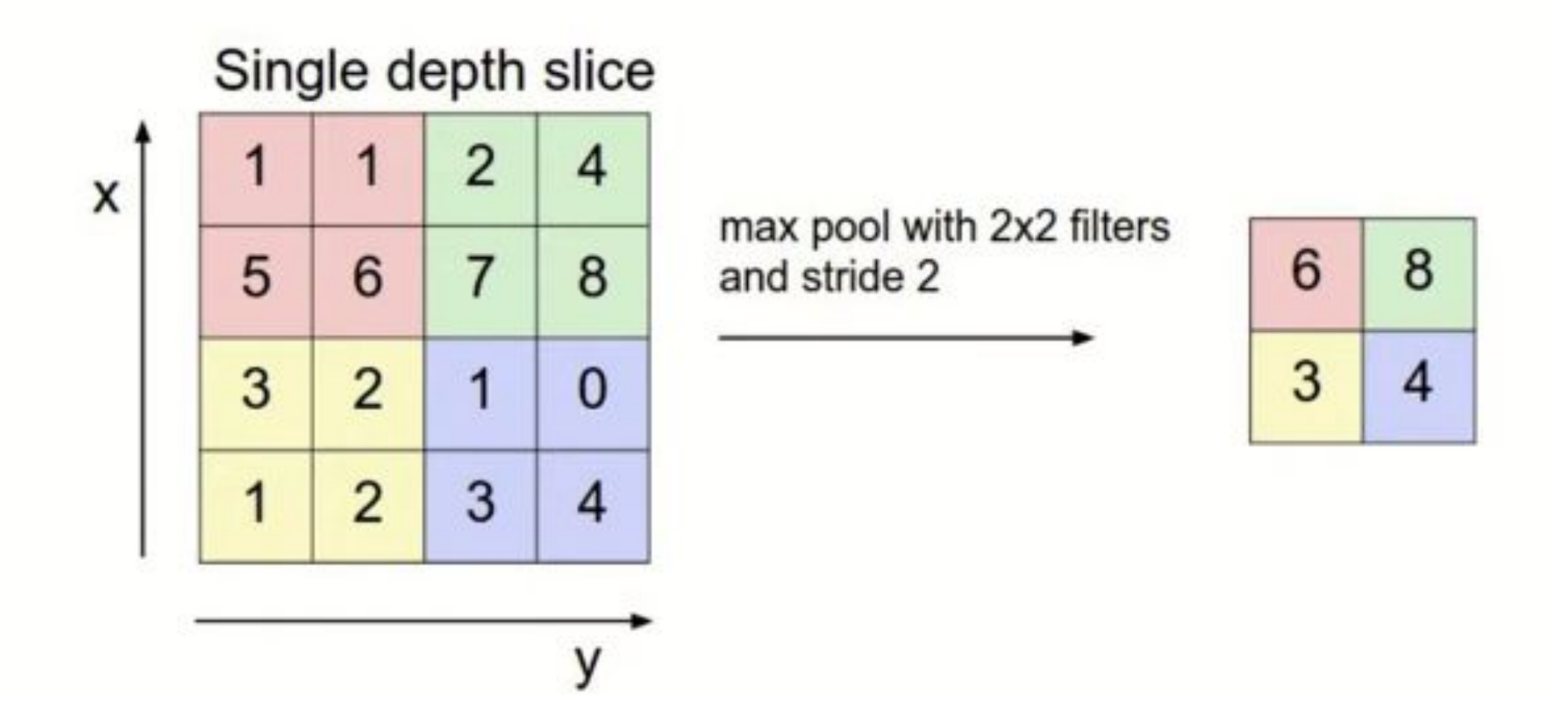

# Пуллинг

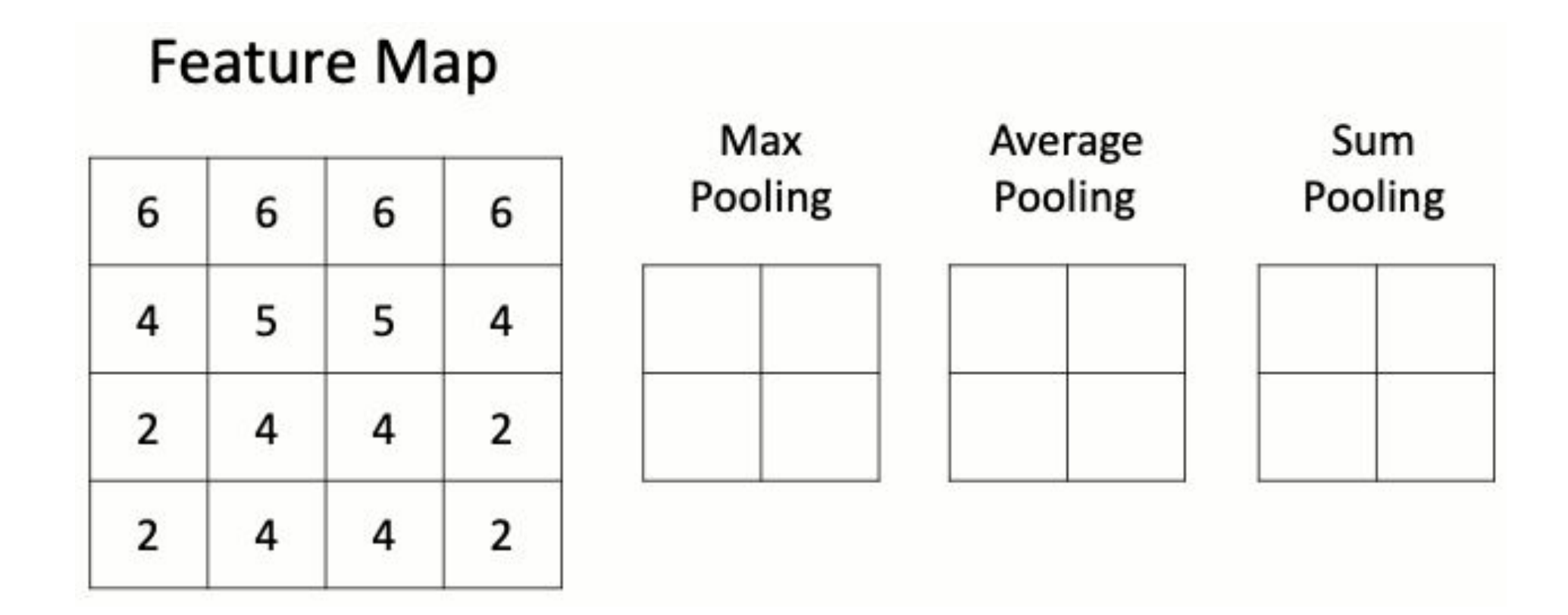

### Полносвязный слой

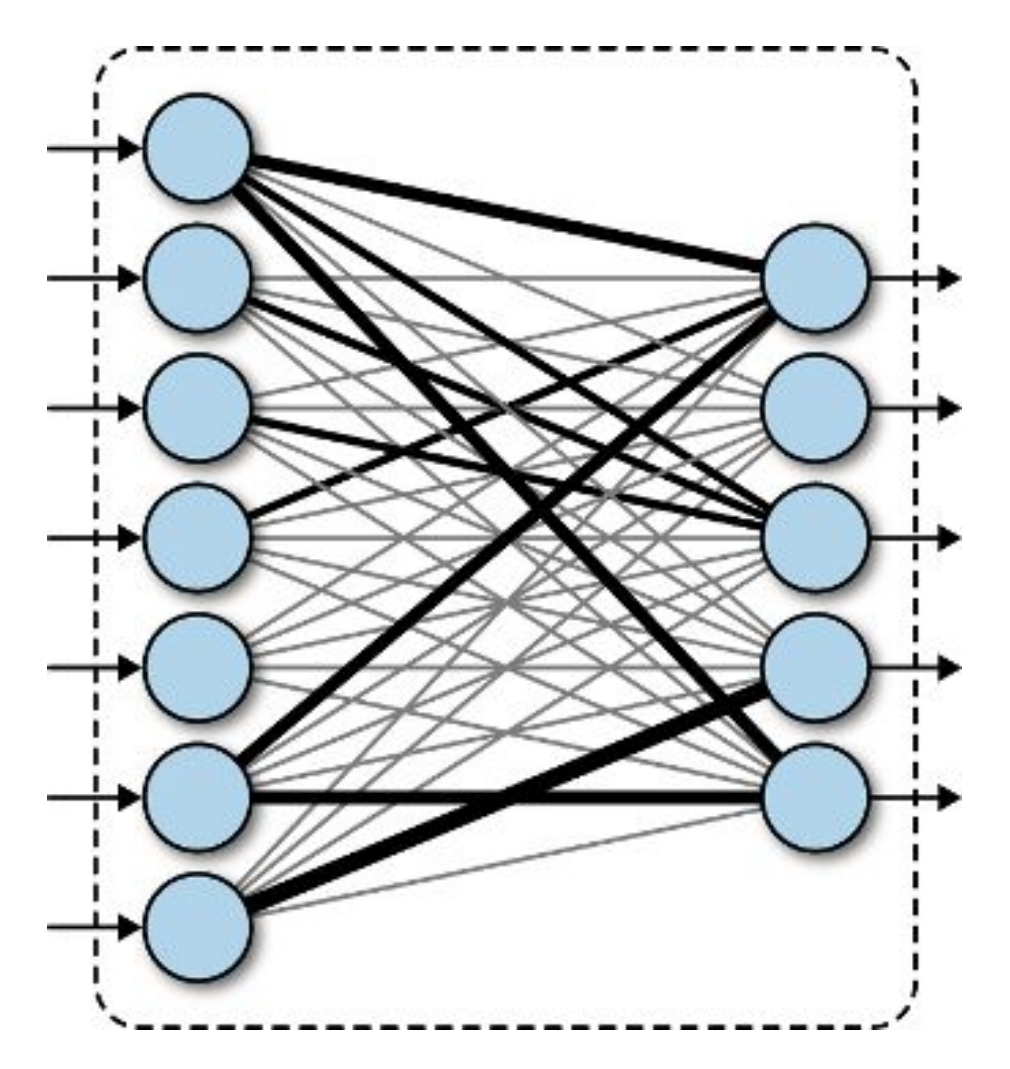

## Полносвязный слой

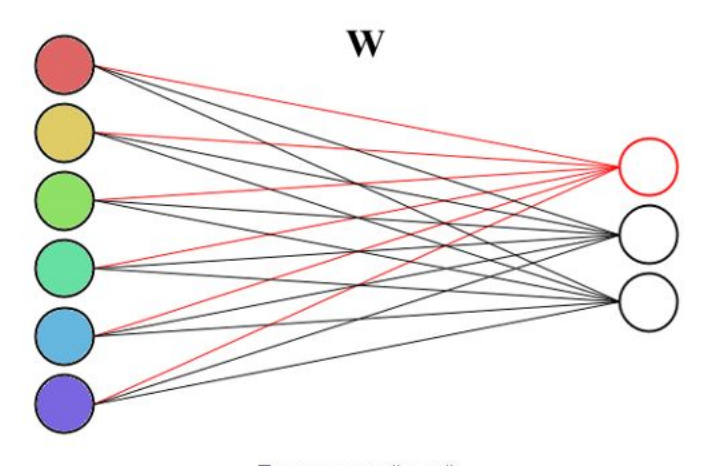

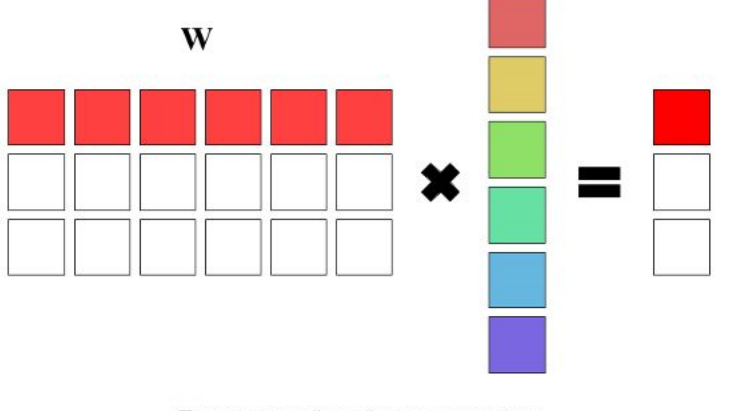

Полносвязный слой

Полносвязный слой в виде матрицы

## Работа сверочной нейронной сети

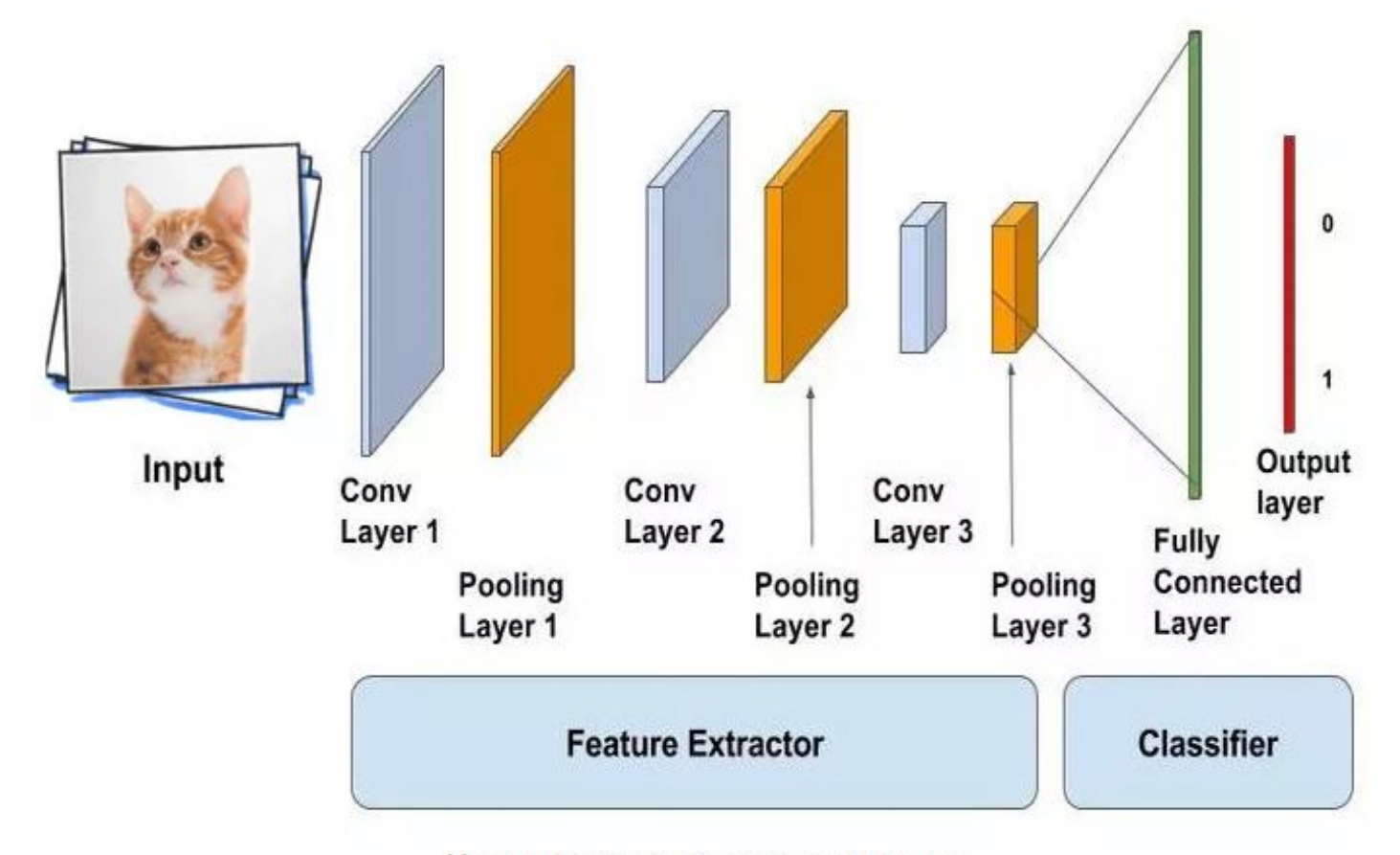

Использование полносвязного слоя

```
model = keras.Sequential([Conv2D(32, (3,3), padding='same', activation='relu', input_shape=(28, 28, 1)),
   MaxPooling2D((2, 2), strides=2),
   Conv2D(64, (3,3), padding='same', activation='relu'),
   MaxPooling2D((2, 2), strikes=2),Flatten(),
   Dense(128, activation='relu'),
   Dense(10, activation='softmax')
1)
```
Давайте выведем структуру этой сети и посмотрим на число весовых коэффициентов в каждом слое:

 $print(model.summary())$ 

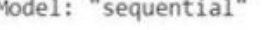

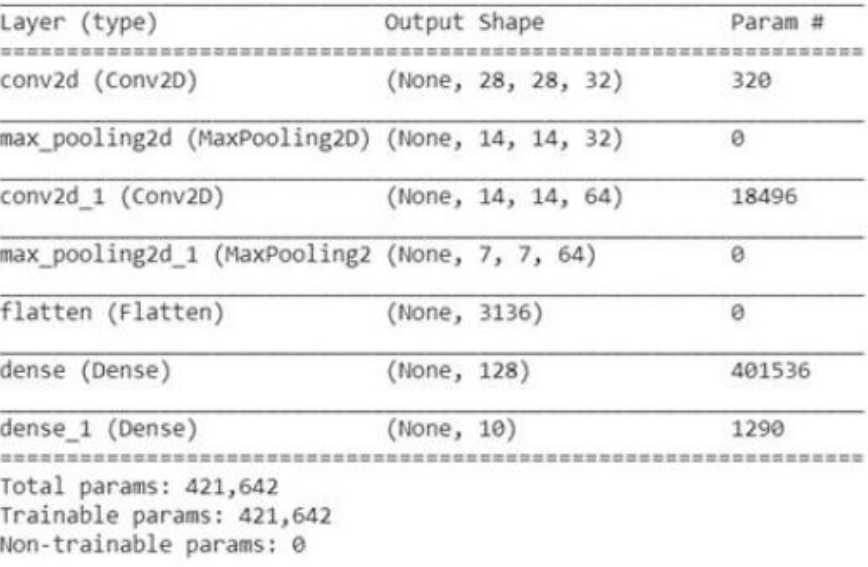

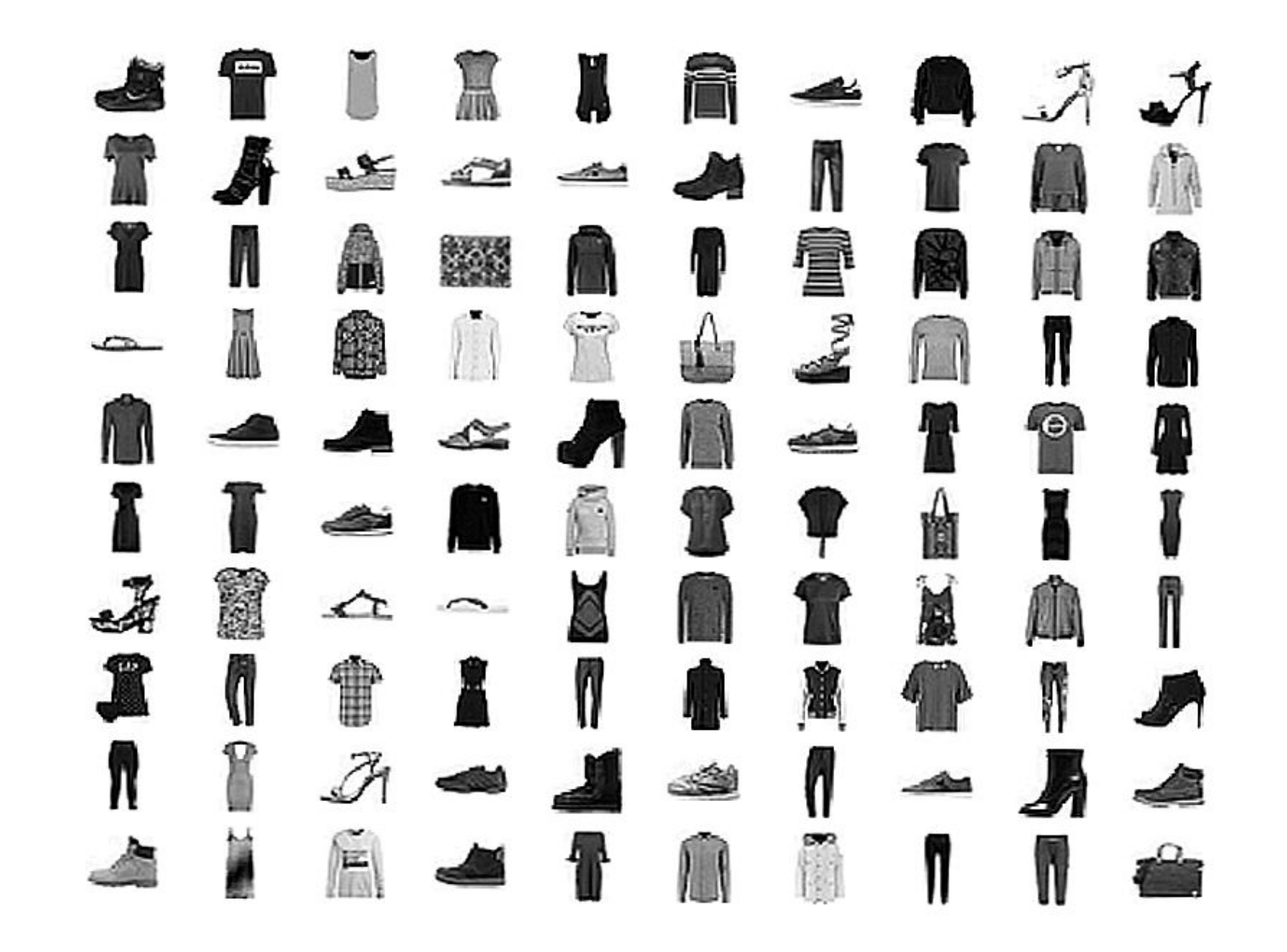

```
import numpy as np
import matplotlib.pyplot as plt
from tensorflow.keras.datasets import mnist # библиотека базы выборок Mnist
from tensorflow import keras
from tensorflow.keras.layers import Dense, Flatten, Dropout, Conv2D, MaxPooling2D
```

```
(x_train, y_train), (x_test, y_test) = 1, load_data()
```

```
# стандартизация входных данных
x_{train} = x_{train} / 255x_test = x_test / 255y_traincat = keras.utils.to_rategorical(y_train, 10)y_testcat = keras.utils.to_rategorical(y_test, 10)
```

```
x train = np.expand dims(x train, axis=3)
x test = np.expand dims(x test, axis=3)
print(x_{train.shape})
```

```
model.compile(optimizer='adam',
             loss='categorical_crossentropy',
             metrics=['accuracy'])
```
his = model.fit(x\_train, y\_train\_cat, batch\_size=32, epochs=5, validation\_split=0.2)

model.evaluate(x\_test, y\_test\_cat)